#### **Artifact processing and ERP analysis**

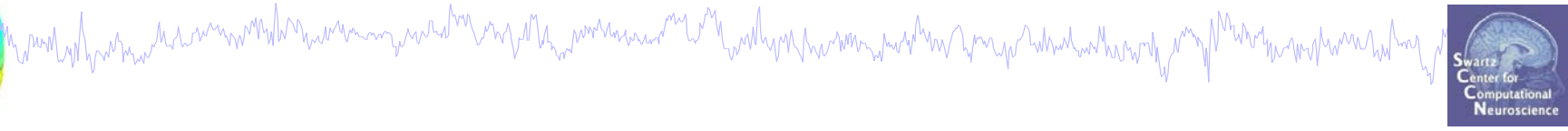

**Task 1**Reject bad channels **Task 2**Reject continuous data **Task 3**Reject data epochs **Task 4**Analysis of channel ERPs **Exercise...**

#### **Artifact processing and ERP analysis**

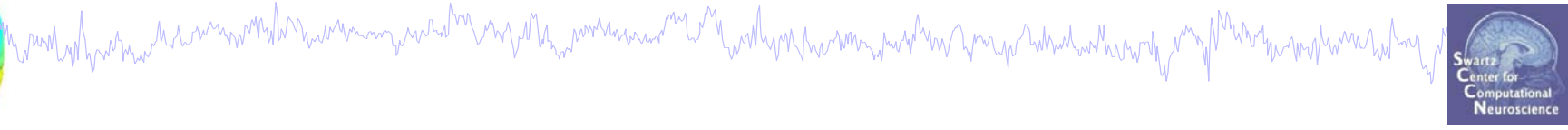

**Task 1**Reject bad channels **Task 2**Reject continuous data **Task 3**Reject data epochs **Task 4**Analysis of channel ERPs **Exercise...**

#### **The example data: faces vs. objects**

machinim mondana www.my.canal menyang manama menyelang manama manama mang mang manama manama mang

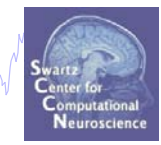

**File**

../data/faces\_3.set

#### **Data**

33 channel EEG, nose-tip reference, 250 Hz sampling rate, 0.5-100 Hz, 16 bit, BrainAmps

#### **Task**

speeded discrimination between objects and faces, 500 ms presentation duration, ISI 500-1900 ms, 362 trials

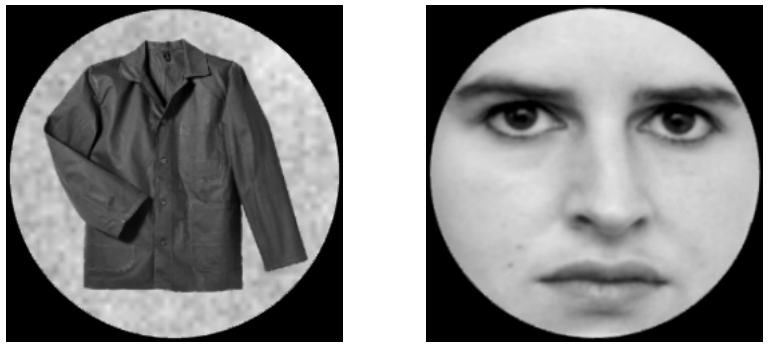

## **Load/scroll data**

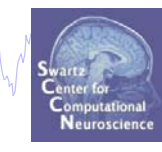

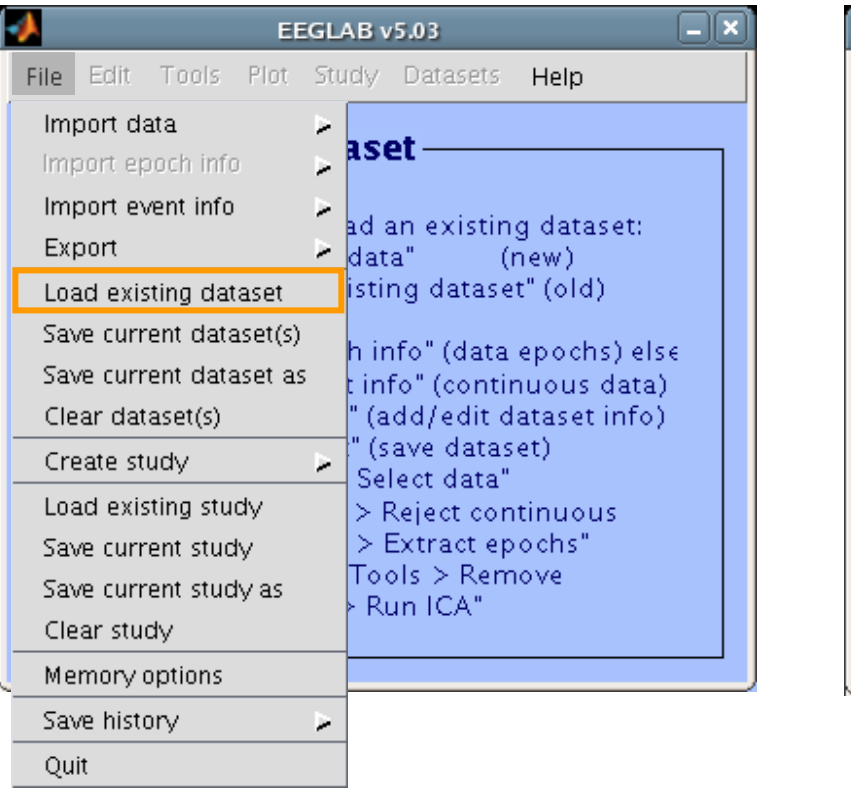

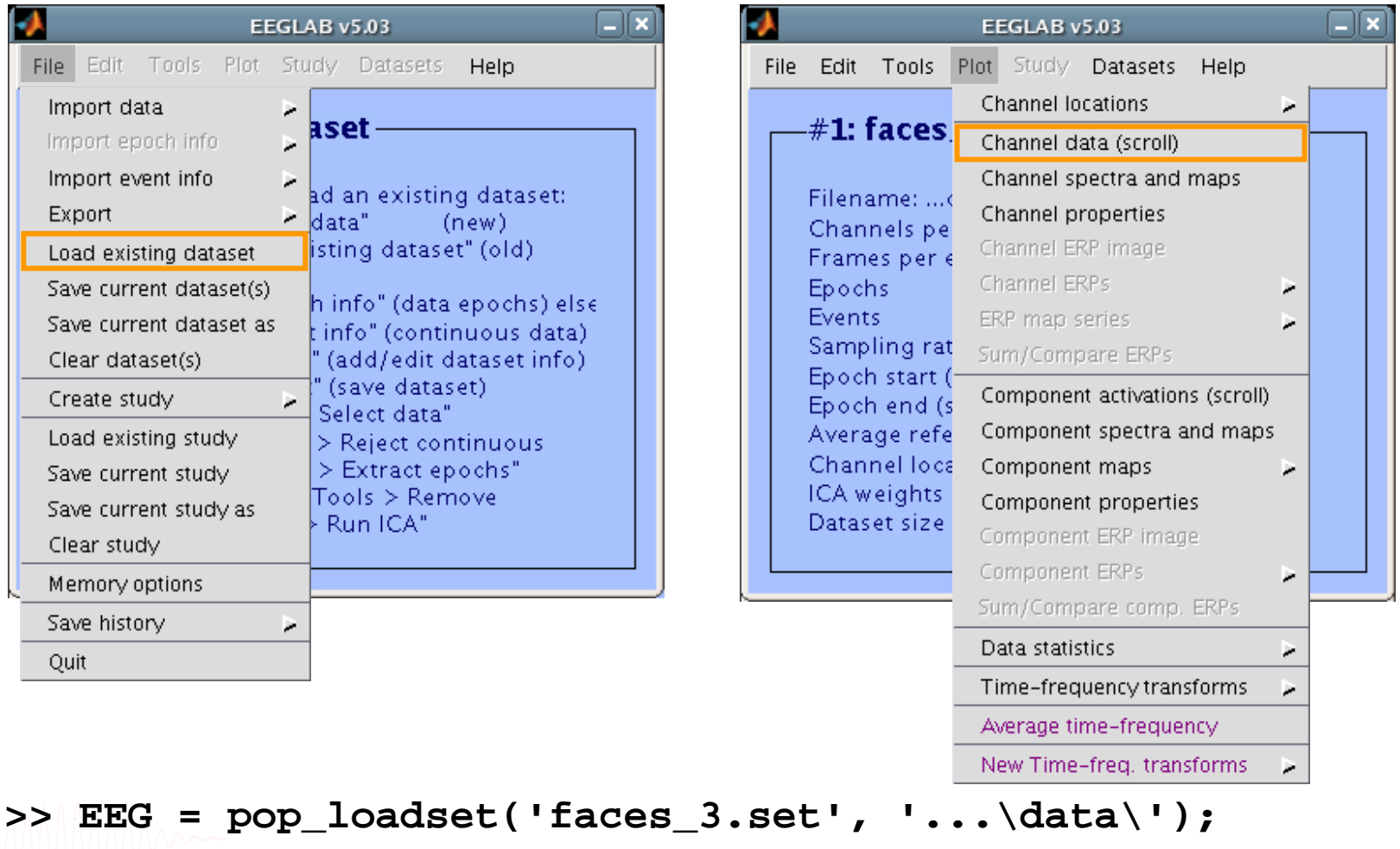

EEGLAB Workshop III, Nov. 15-18, 2005, Singapore: Julie Onton – Artifact processing and ERP analysis

**>> [ALLEEG EEG CURRENTSET] = eeg\_store(ALLEEG, EEG, 0);**

#### **Reject bad channels**

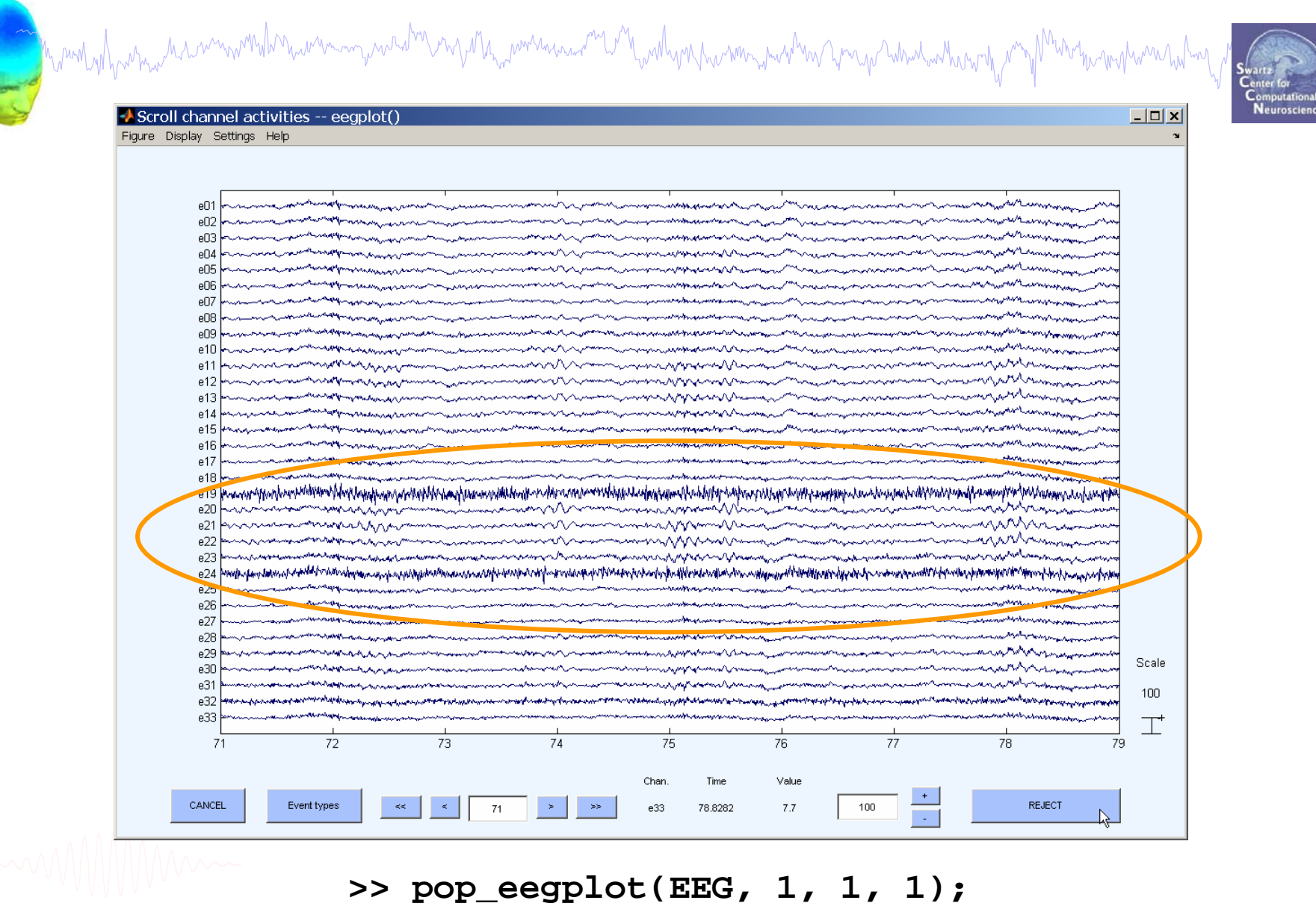

#### **Reject bad channels**

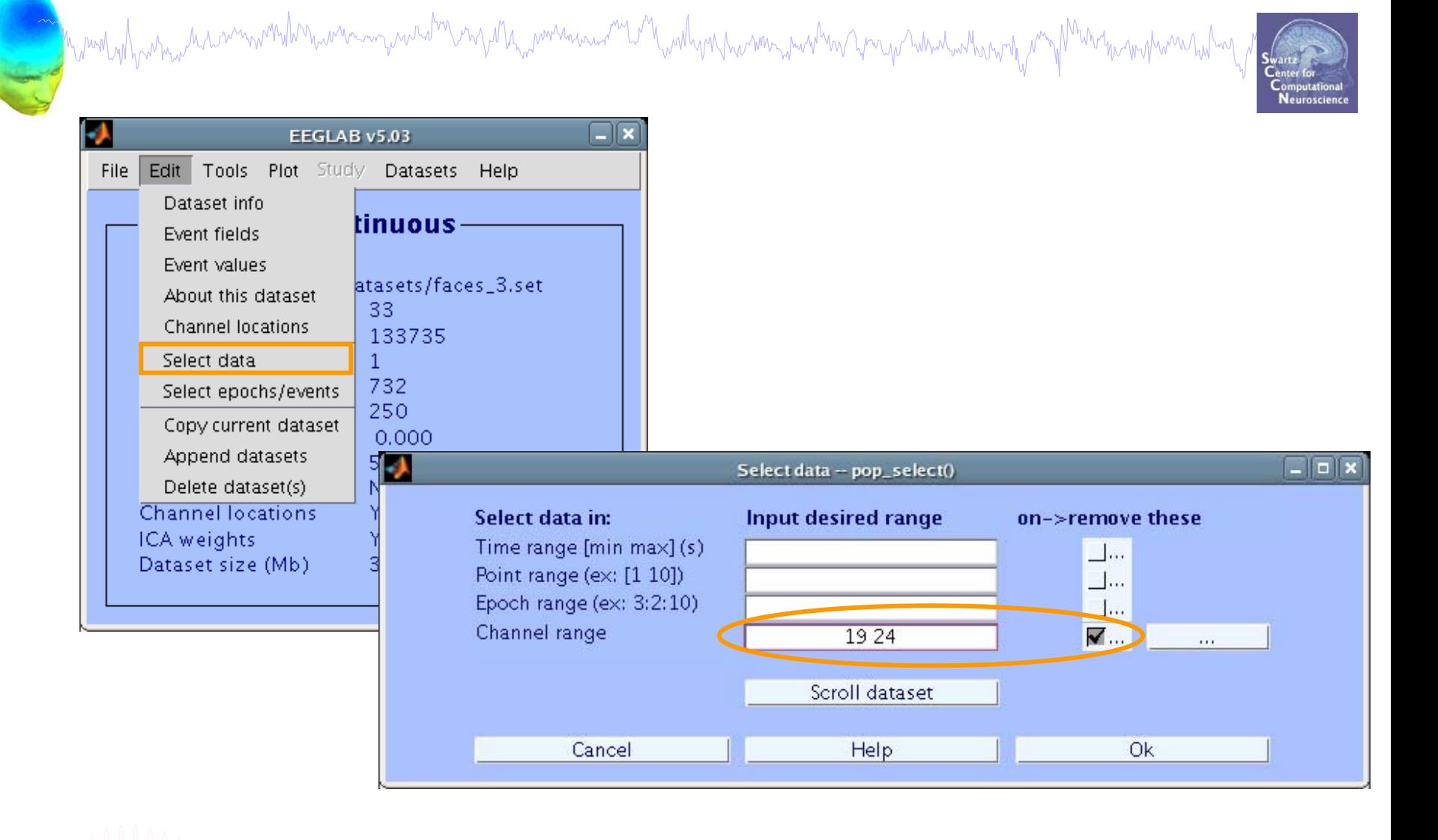

#### **EEG = pop\_select(EEG, 'nochannel', [19 24]);**

#### **Reject bad channels**

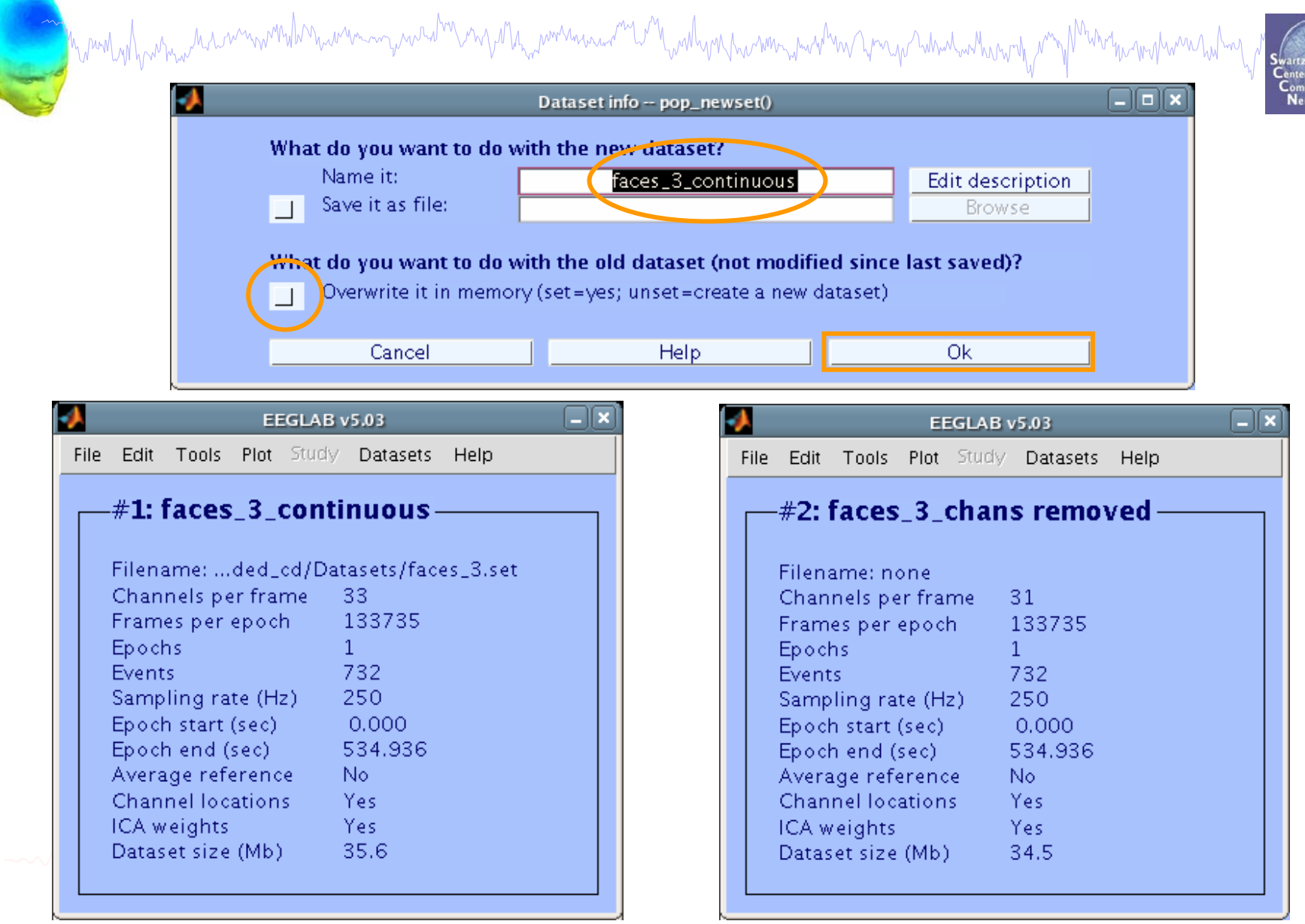

#### **Artifact processing and ERP analysis**

**Task 1**Reject bad channels **Task 2**Reject continuous data **Task 3**Reject data epochs **Task 4**Analysis of channel ERPs **Exercise...**

## **Reject continuous data**

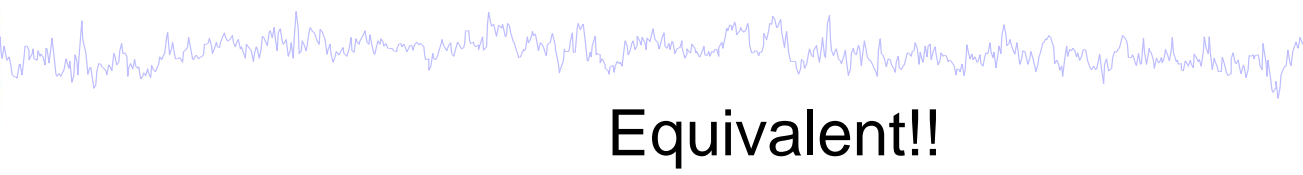

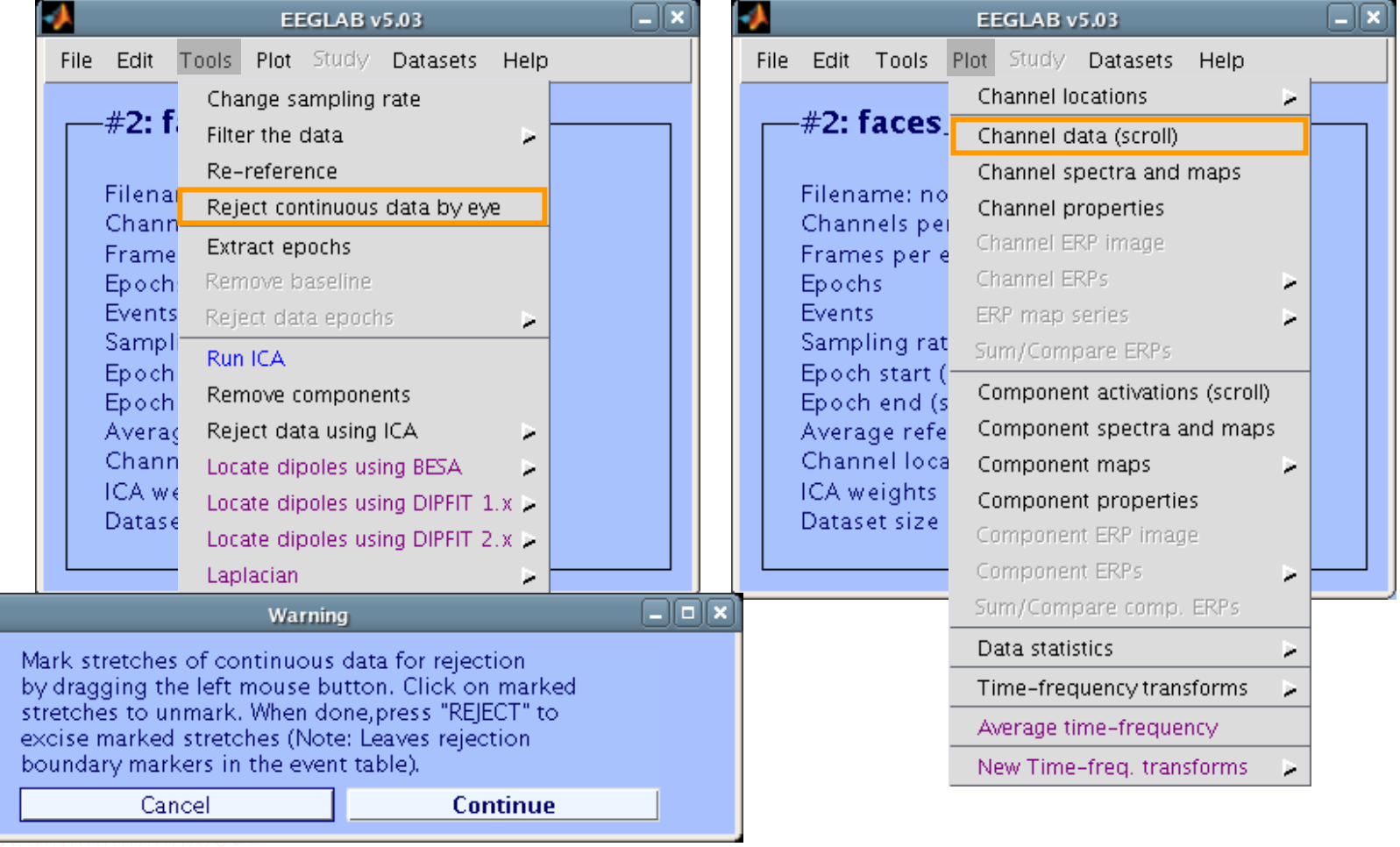

#### **Reject continuous data**

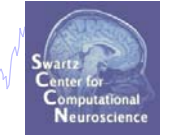

#### **TIP: use ICA for eye blink** correction

Char CANCE Event type

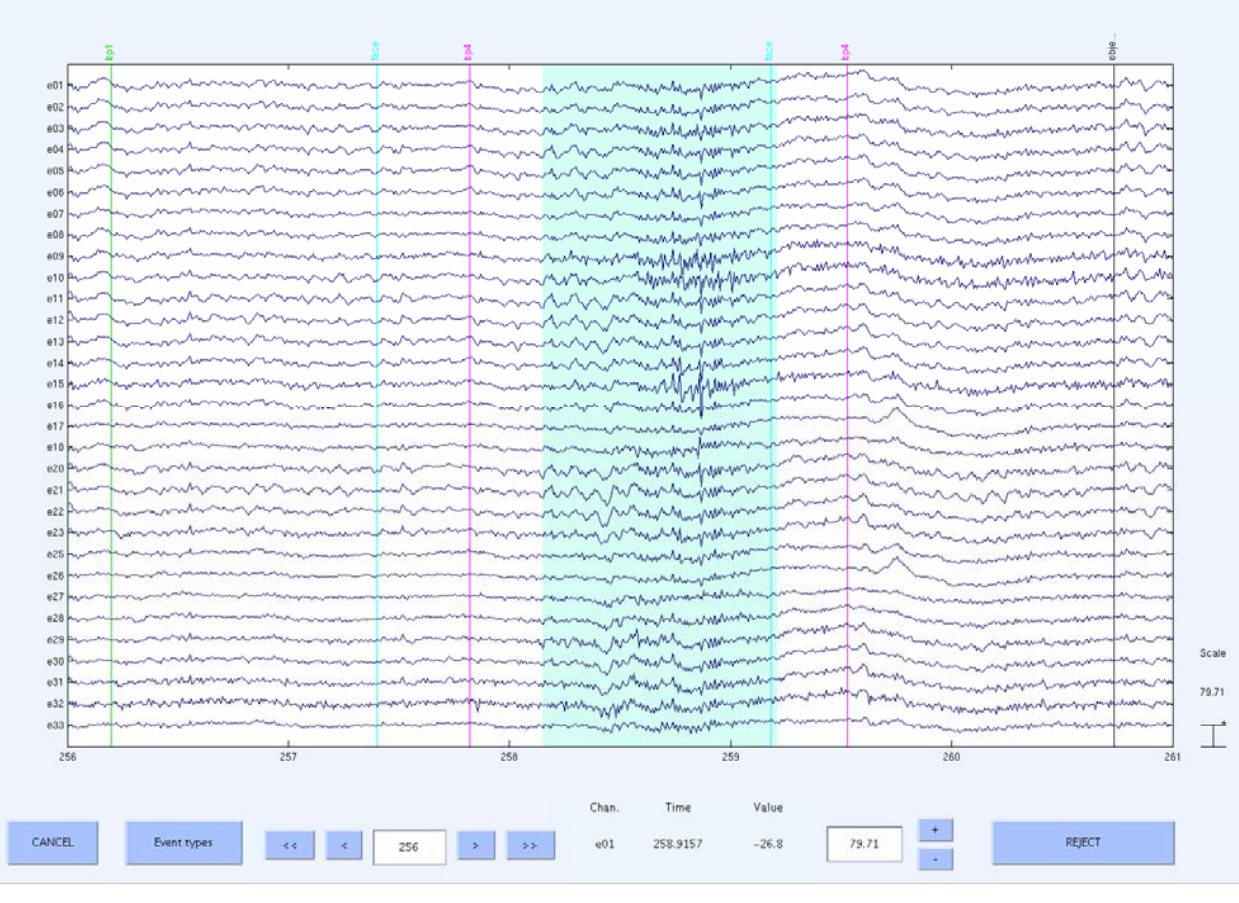

### **Reject continuous data**

mandvilg wma haannwhilmannan yanahung way aligawana ma mali mali wa mana wa ma ya ya waka karibari ya y

#### **To prepare data for ICA, reject odd artifacts and keep stereotyped artifacts**

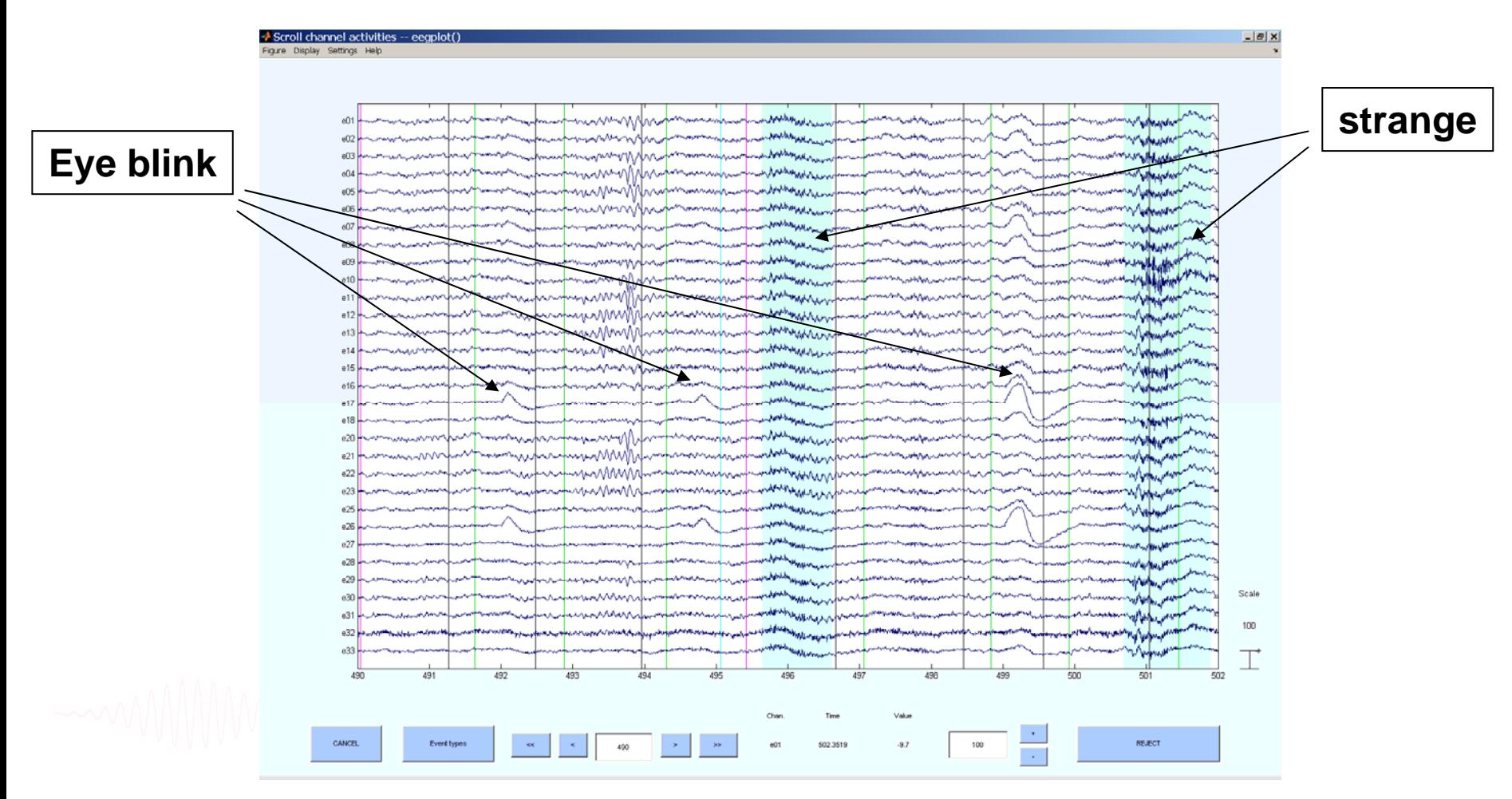

#### **Artifact processing and ERP analysis**

**Task 1**Reject bad channels **Task 2**Reject continuous data **Task 3**Reject data epochs **Task 4**Analysis of channel ERPs **Exercise...**

## **Extract Epochs (review)**

Mandwith warm the hermon that the warm mand and the more than which was the more than the the warm that was the warm of the warm of the warm of the warm of the warm of the warm of warm of warm of warm of warm of warm of wa

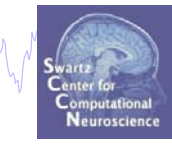

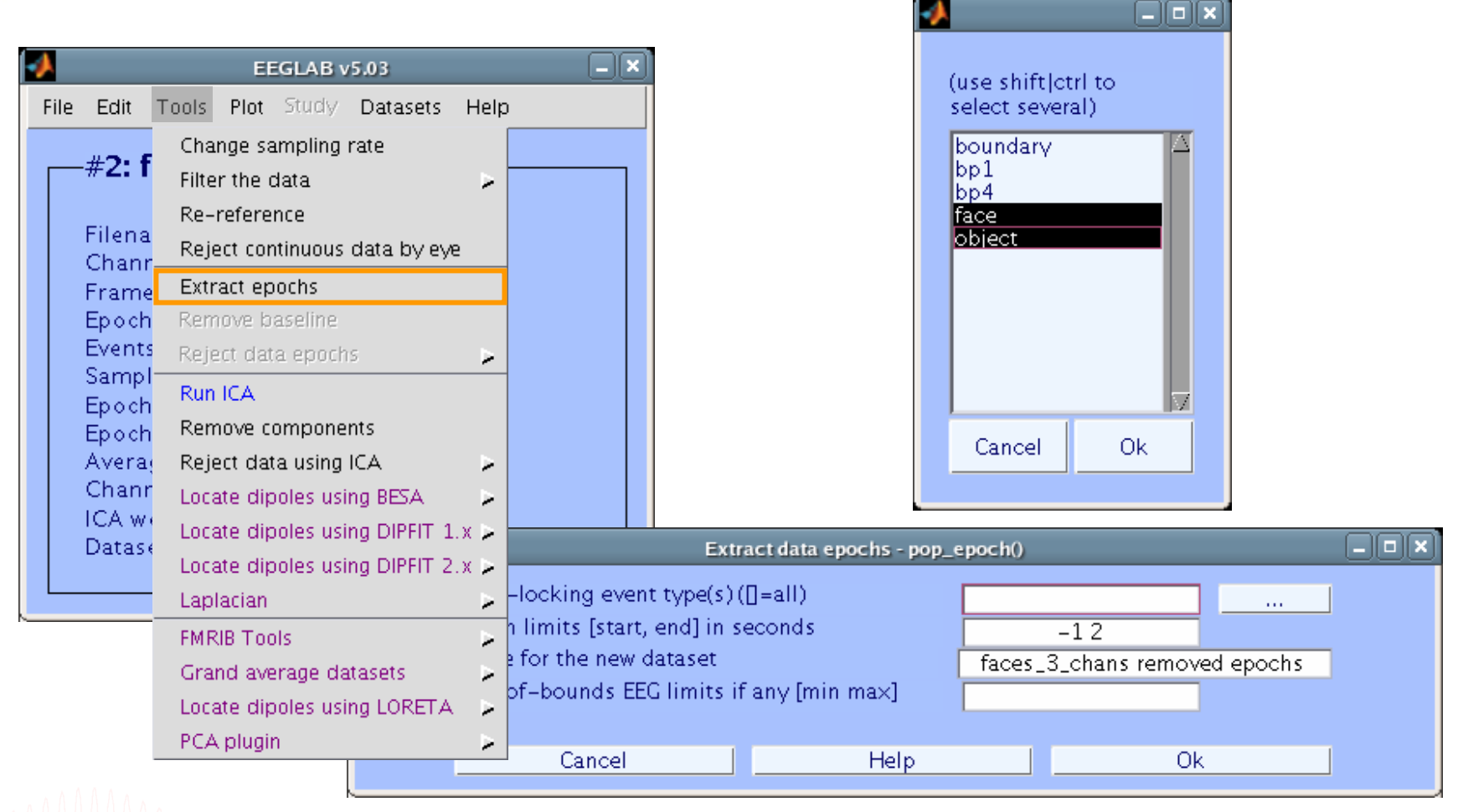

## **Extract Epochs (review)**

wand why why has a monthlory who may who by ship the more was and the mother who was when you what when he who

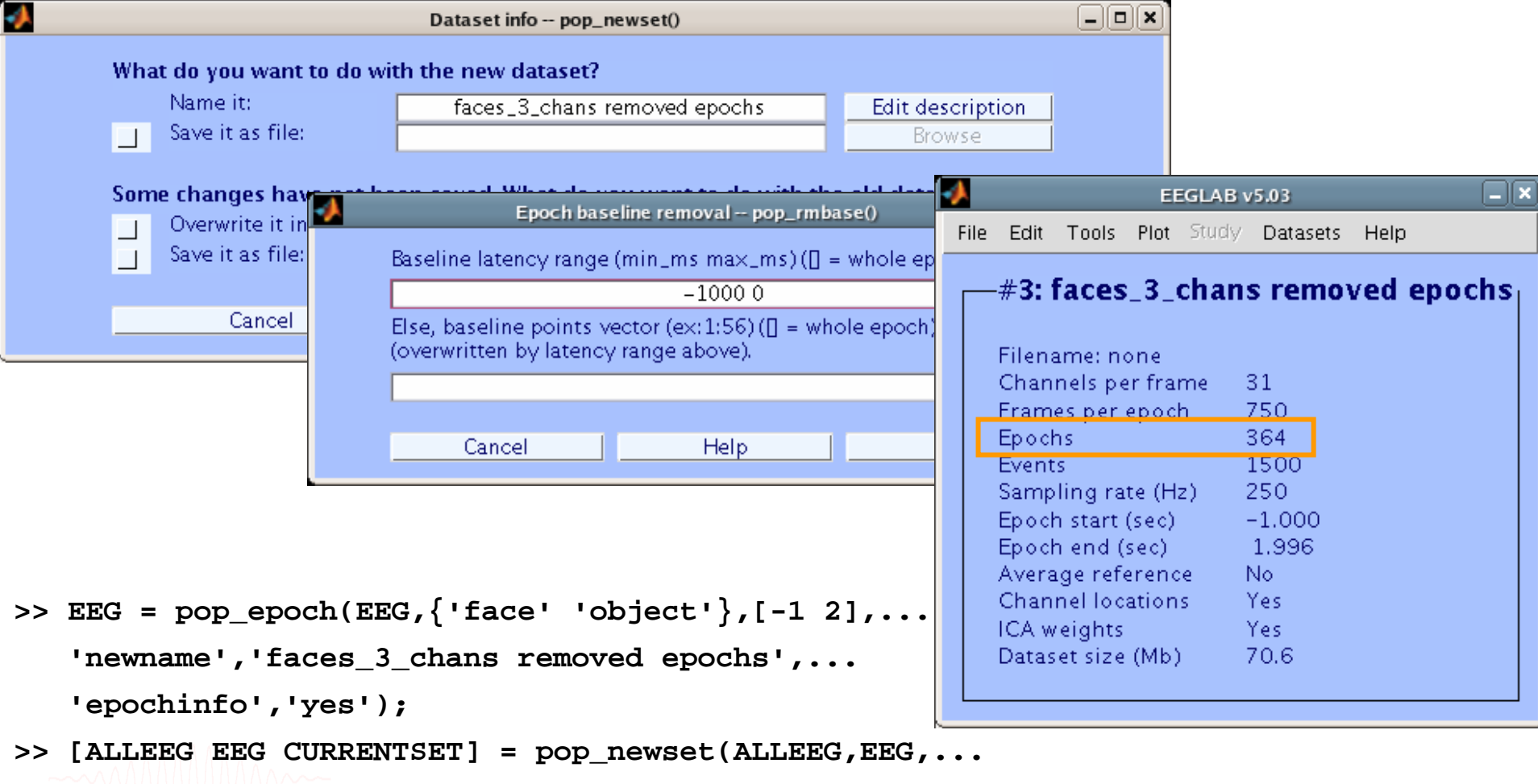

**CURRENTSET,'setname',' 'faces\_3\_chans removed epochs ');**

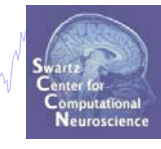

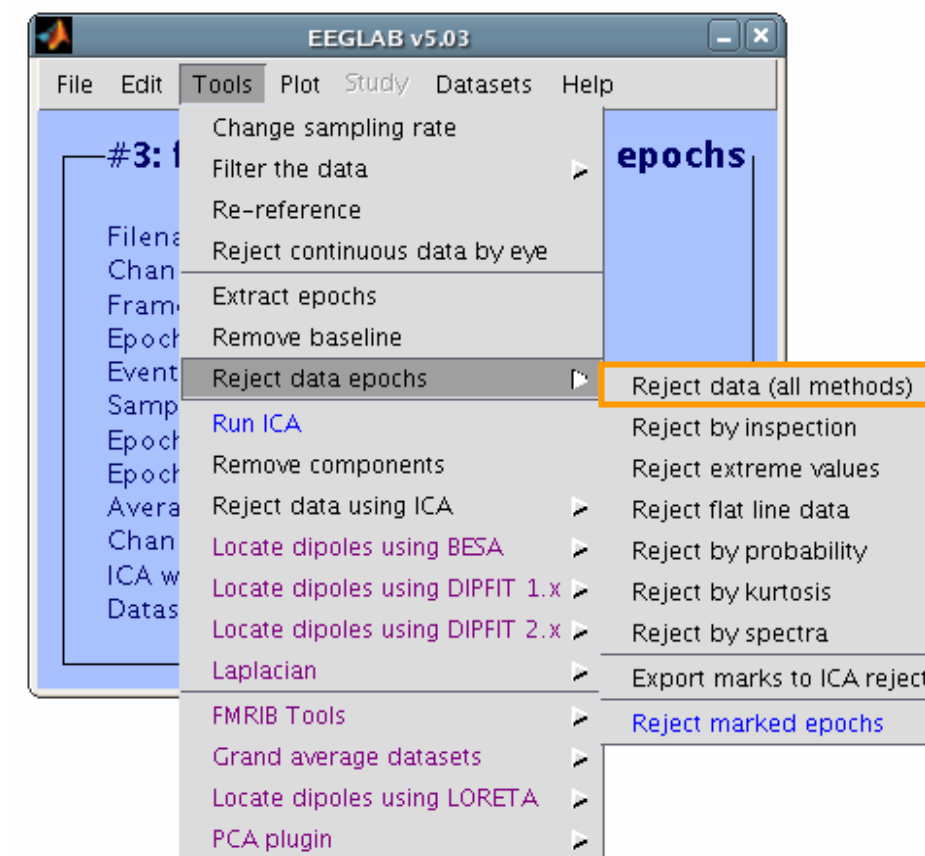

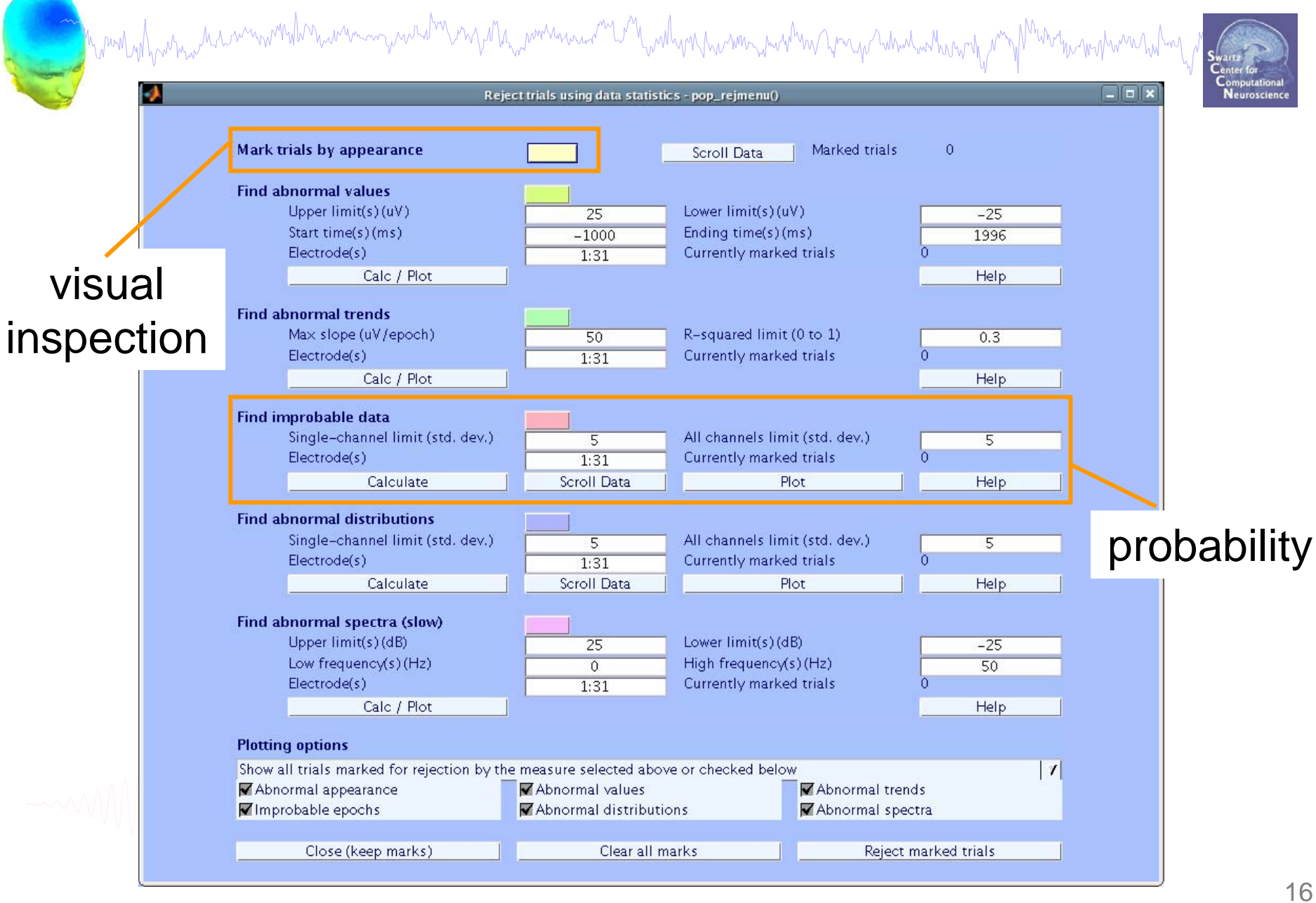

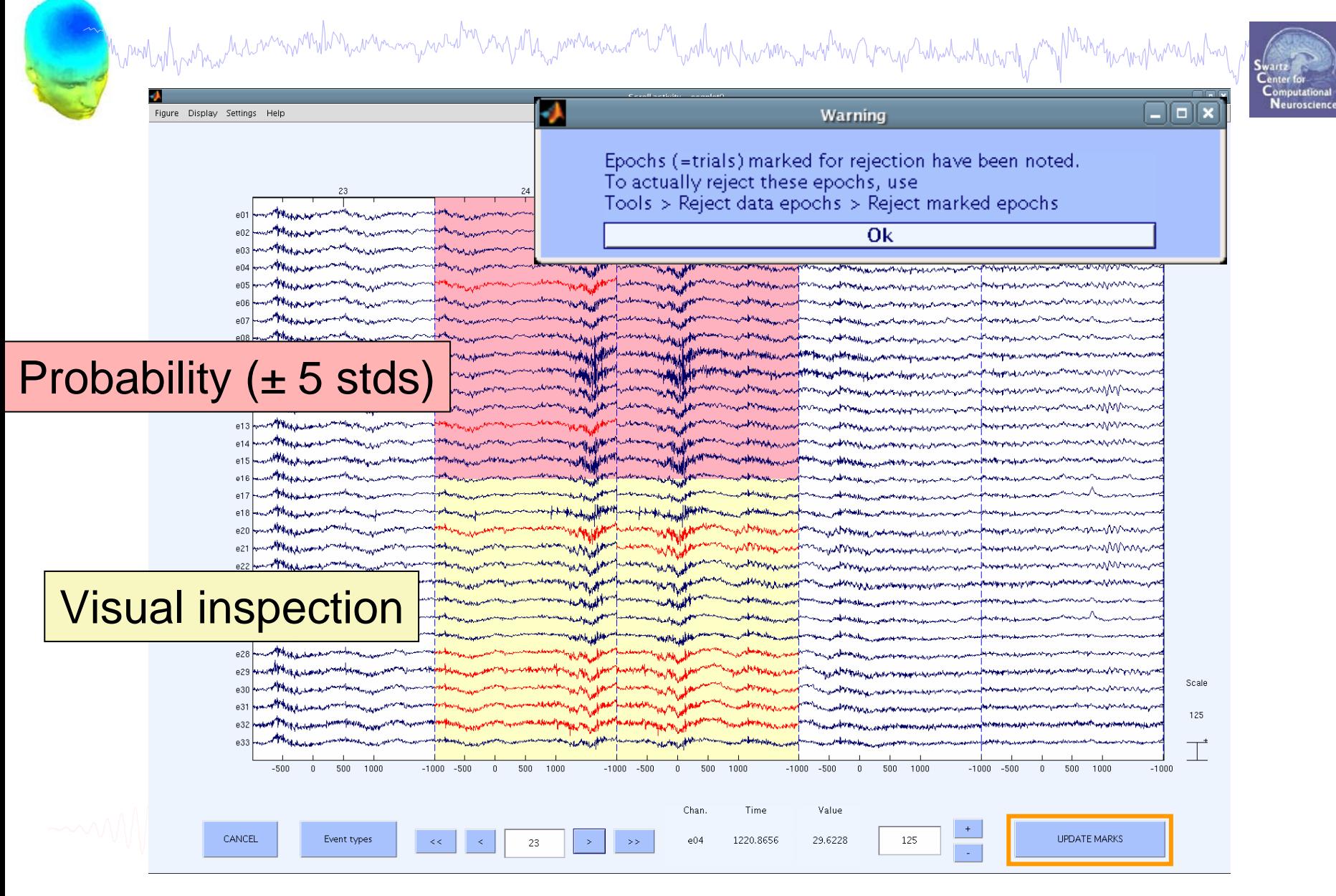

#### **Plot channel measures over time**

MMr MM

Currently marked trials

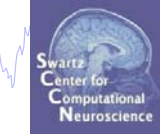

 $\Box$ l $\Box$ x

Reject trials using data statistics - pop\_rejmenu() Mark trials by appearance Marked trials Scroll Data **Find abnormal values** Upper limit(s)(uV) Lower limit(s)(uV)  $\overline{25}$ Start time(s)(ms)  $-1000$ Ending time(s)(ms) Electrode(s) Currently marked trials  $1:31$ 

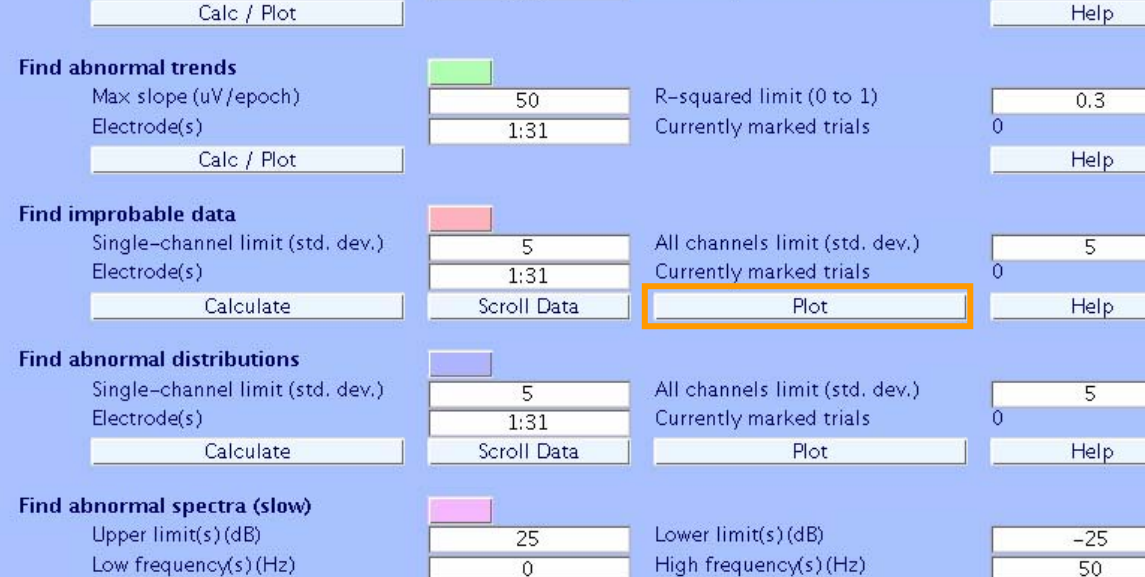

**Plotting options** Show all trials marked for rejection by the measure selected above or checked below Abnormal values Abnormal trends Abnormal appearance Abnormal distributions Abnormal spectra Improbable epochs Clear all marks

Close (keep marks)

Calc / Plot

Electrode(s)

Reject marked trials

 $\overline{0}$ 

Help

 $\prime$ 

 $\overline{0}$ 

 $-25$ 

1996

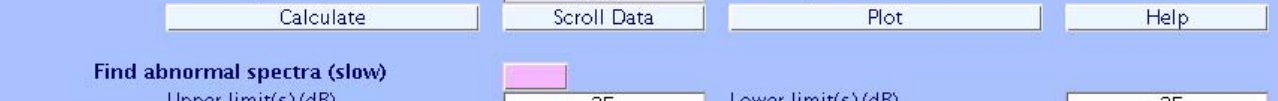

 $1:31$ 

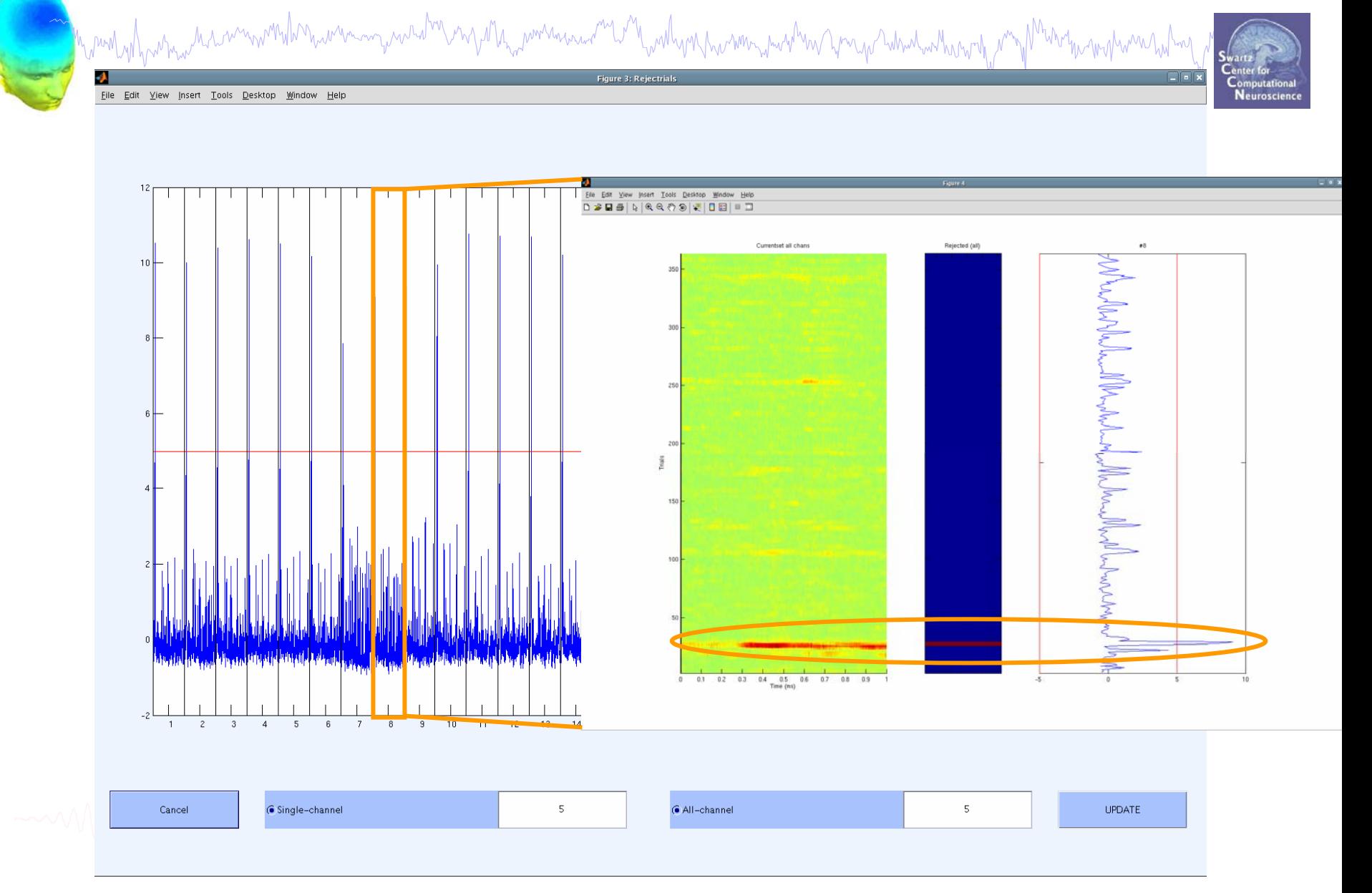

which when the members which we will be a constant of the members of the construction of the members of the constant of the street of the street of the street of the street of the street of the street of the street of the rugholand An Scroll activity - eegpk

Figure Display Settings Help

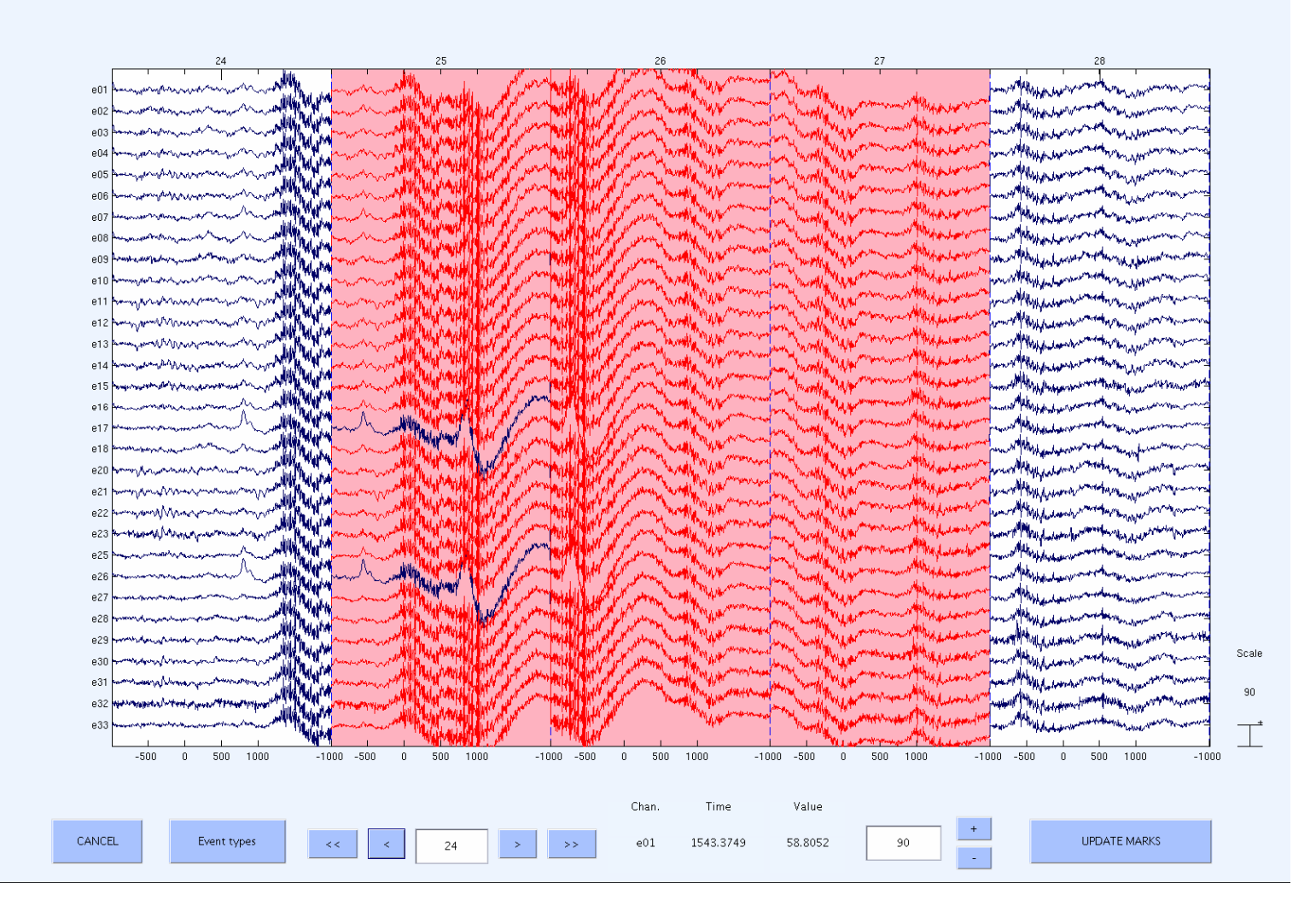

Computation Neuroscience

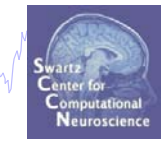

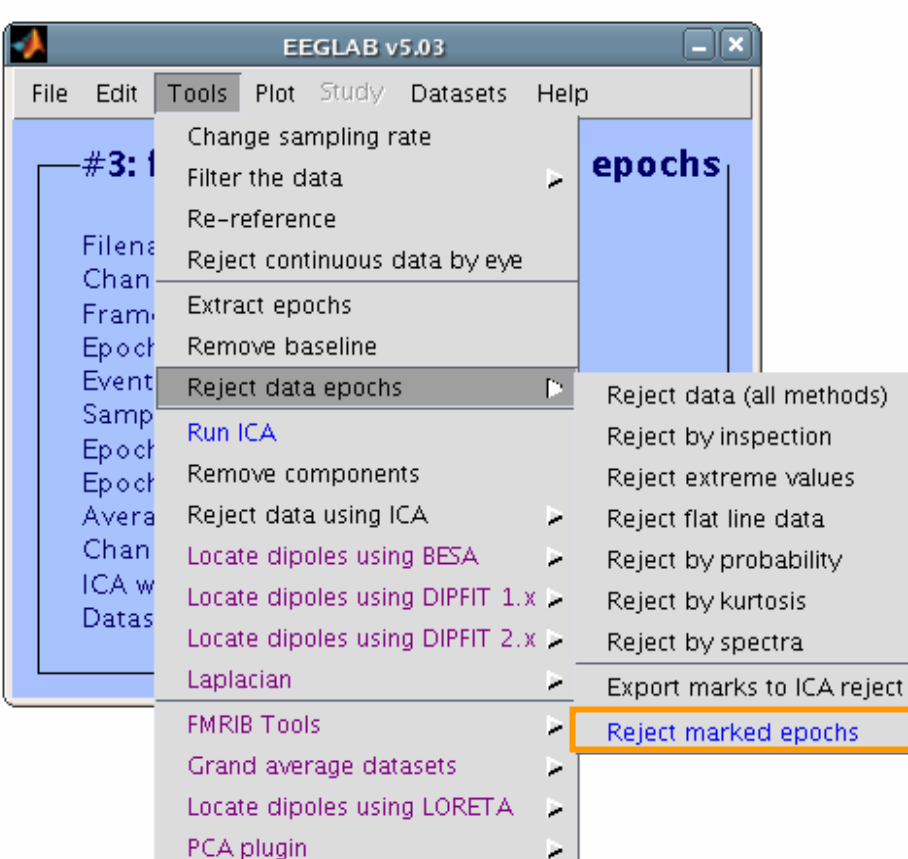

#### **>> EEG = pop\_jointprob(EEG,1,[1:31],5,5,0,0); >> EEG = pop\_rejepoch(EEG,find(EEG.reject.rejglobal),0);**

#### **Artifact processing and ERP analysis**

**Task 1**Reject bad channels **Task 2**Reject continuous data **Task 3**Reject data epochs **Task 4**Analysis of channel ERPs **Exercise...**

## **Select epochs (review)**

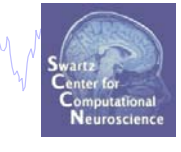

#### Create separate data sets for face and object trials

hymnlydywmw.haannwmbhnywnnaywadhranywhathywmanaan<sup>n</sup>Whywhmanayana

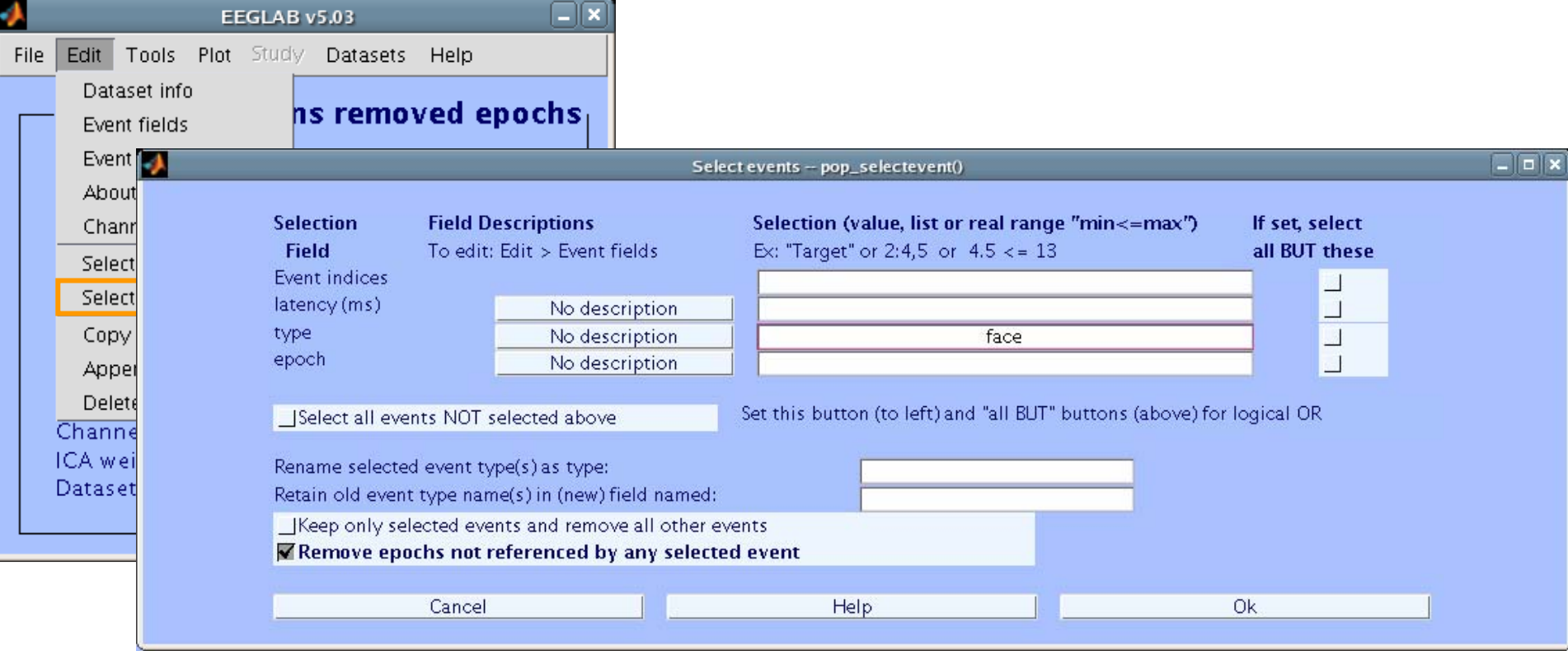

- >> EEG=pop selectevent(EEG,'type',{'face'},'deleteevents', ... **'off','deleteepochs','on');**
- **>> [ALLEEG EEG CURRENTSET]=pop\_newset(ALLEEG,EEG,4,... 'setname','faces only epochs');**

## **Select epochs (review)**

Mand why which win monthloride man with my different man with with your man with the young which with my Man the map was held

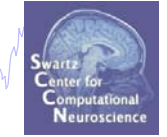

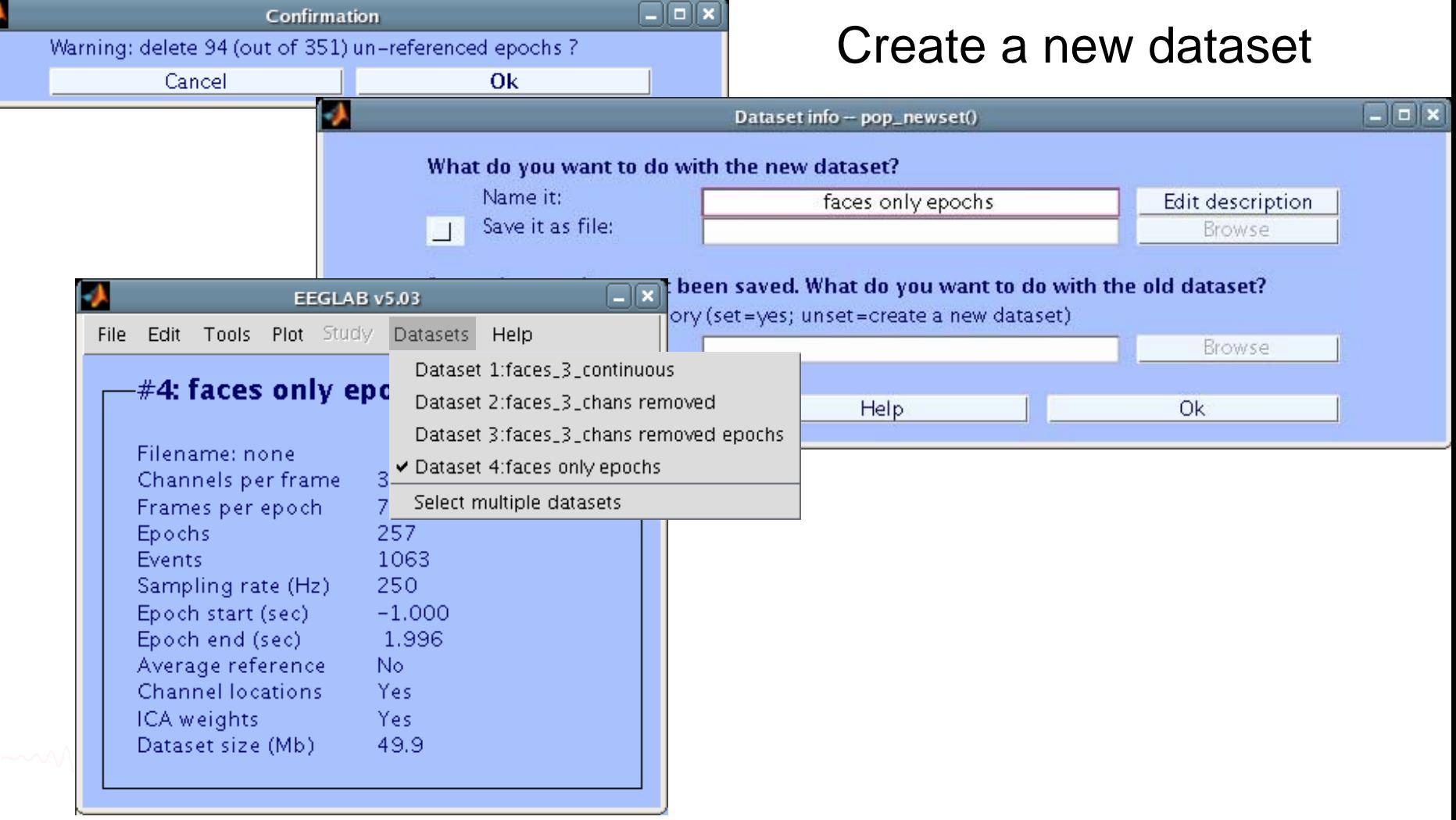

## **Select epochs (review)**

n molyd man mawn wandwn mwan ng mada mga M<sub>ma</sub> man man amba ng malyan ng man man man man man ng mga Man mga man m

Do the same thing for 'object' epochs

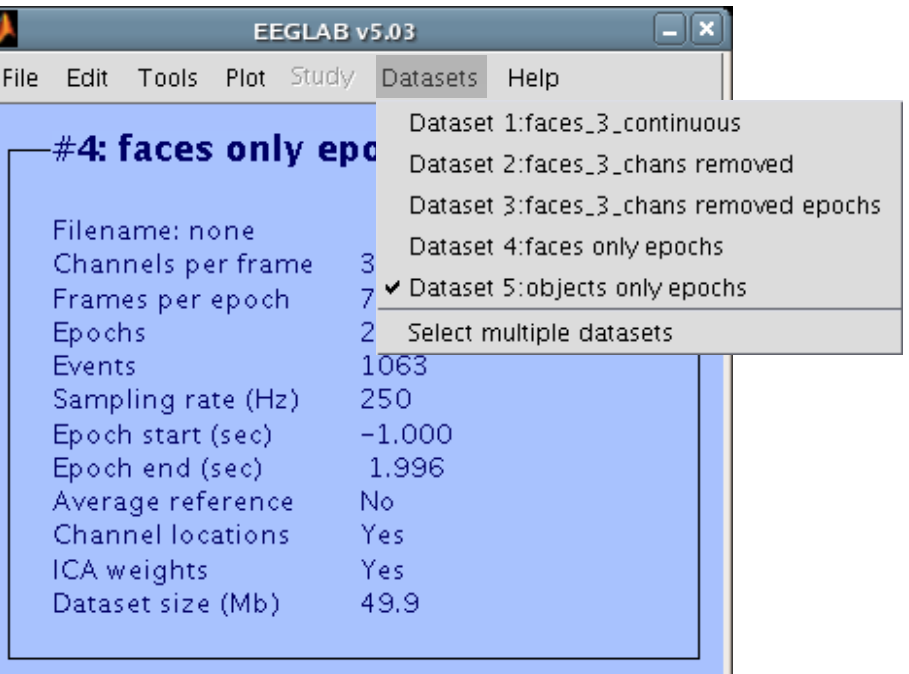

- **>> [EEG,ALLEEG,CURRENTSET]=pop\_newset(ALLEEG,EEG,4, ... 'retrieve',3,'study',0);**
- **>> EEG=pop\_selectevent(EEG,'type',{'object'},'deleteevents', ... 'off','deleteepochs','on');**
- **>> [ALLEEG EEG CURRENTSET]=pop\_newset(ALLEEG,EEG,5, ... 'setname','object only epochs');**

hymnlydywmw.haannwmhdhniwmningwadhunydhii, mmuniana<sup>nn</sup>lynthywdhynhwmniamathw yng pibioliwhywnthymyt

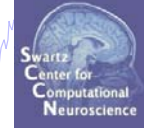

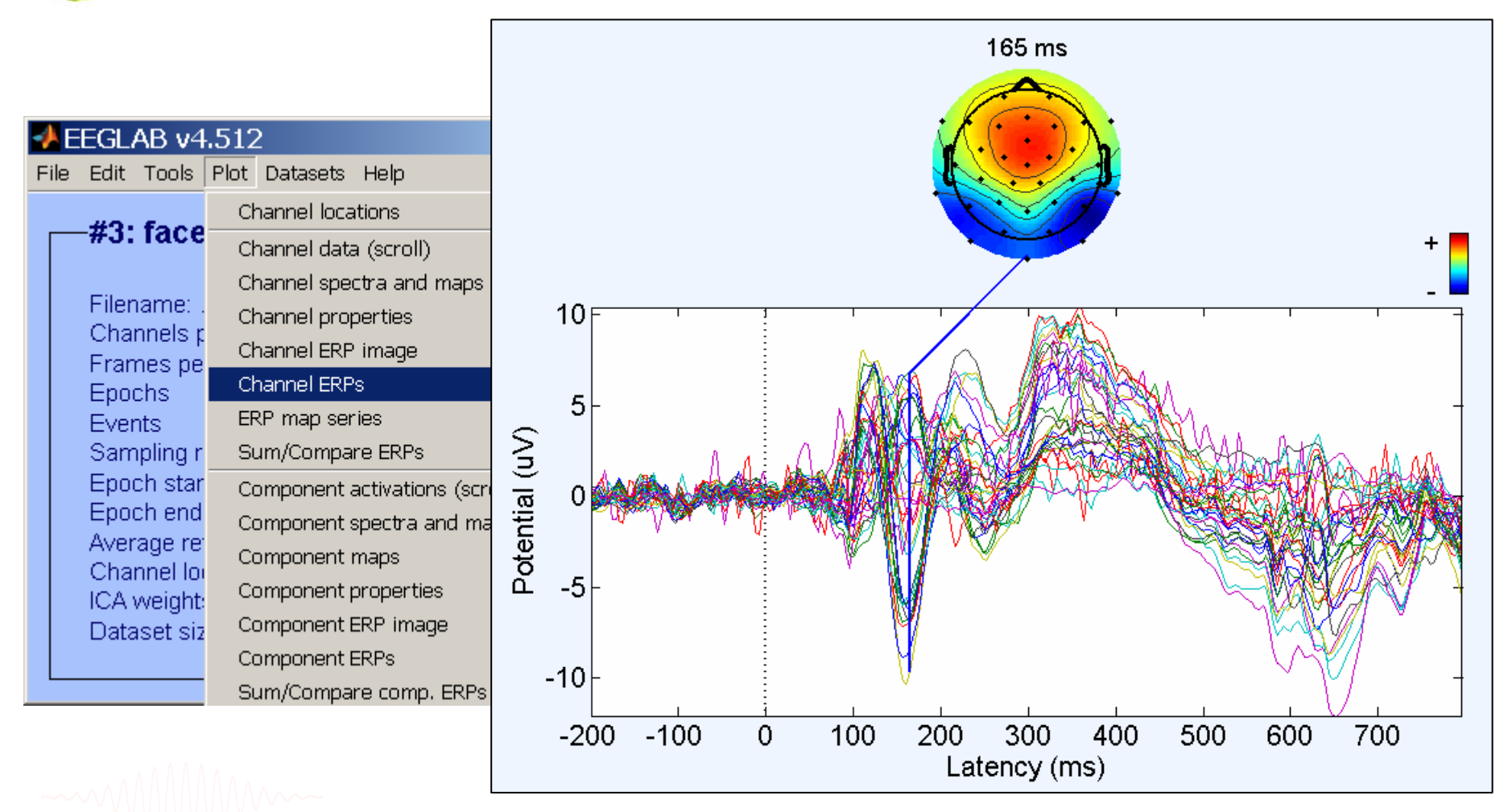

#### **>> pop\_timtopo(EEG,[-200 796],[165],'ERP data and scalp maps');**

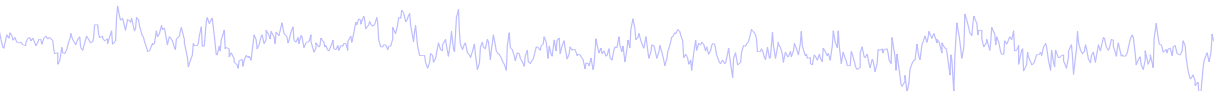

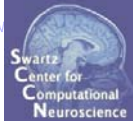

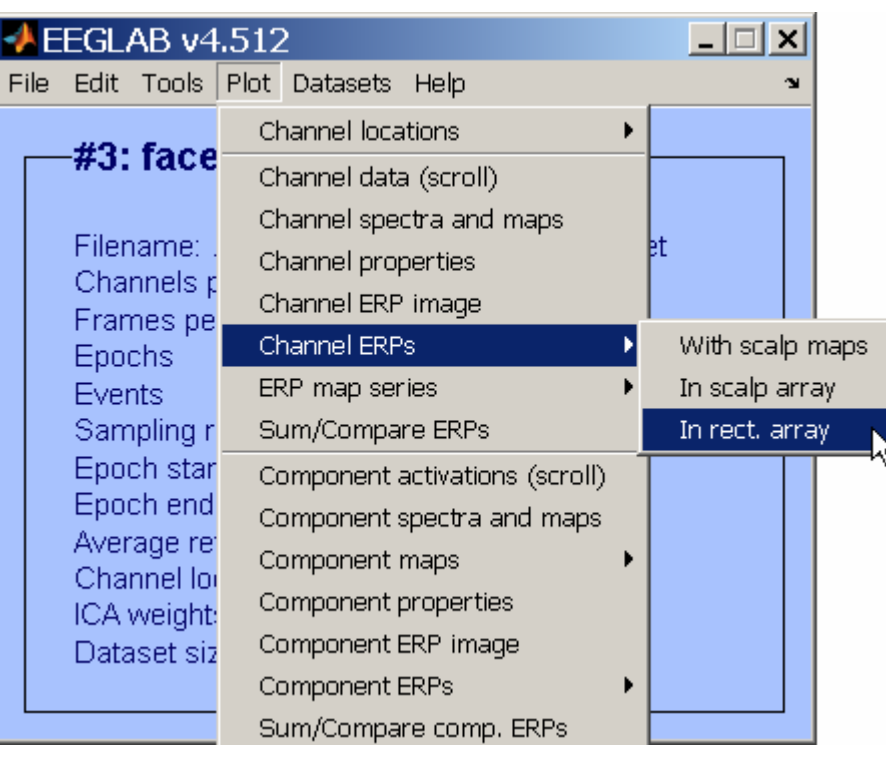

Munich which have

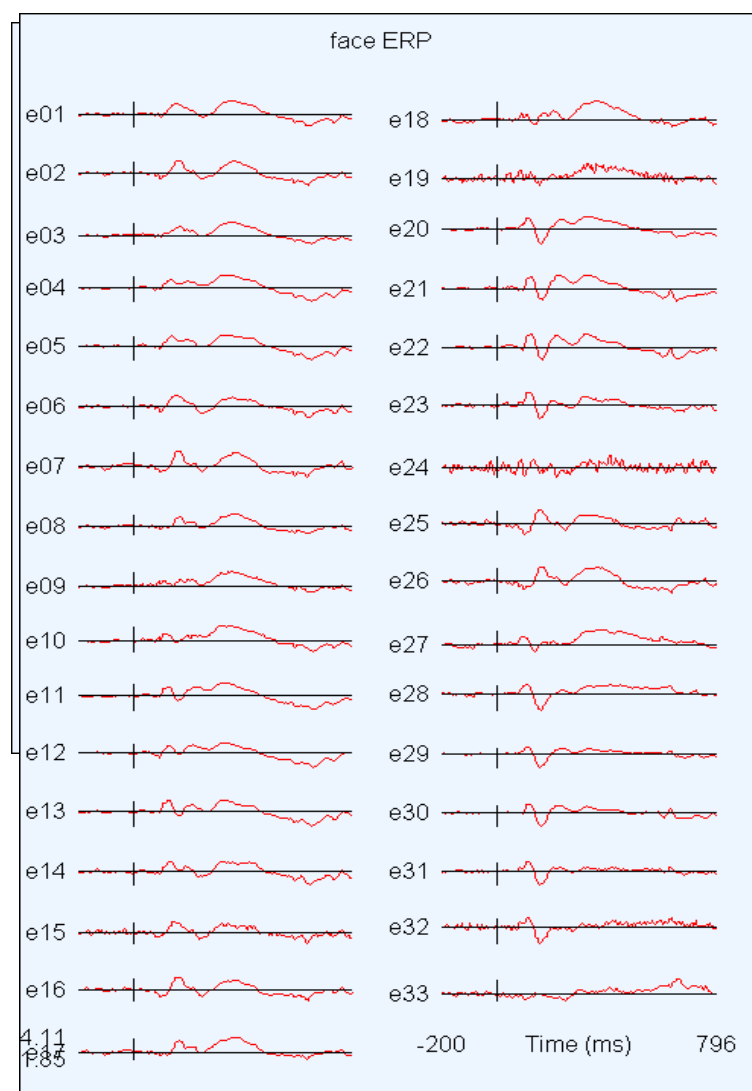

wand why why in warm months warming was born my indig the months was and the month was more was the sum which

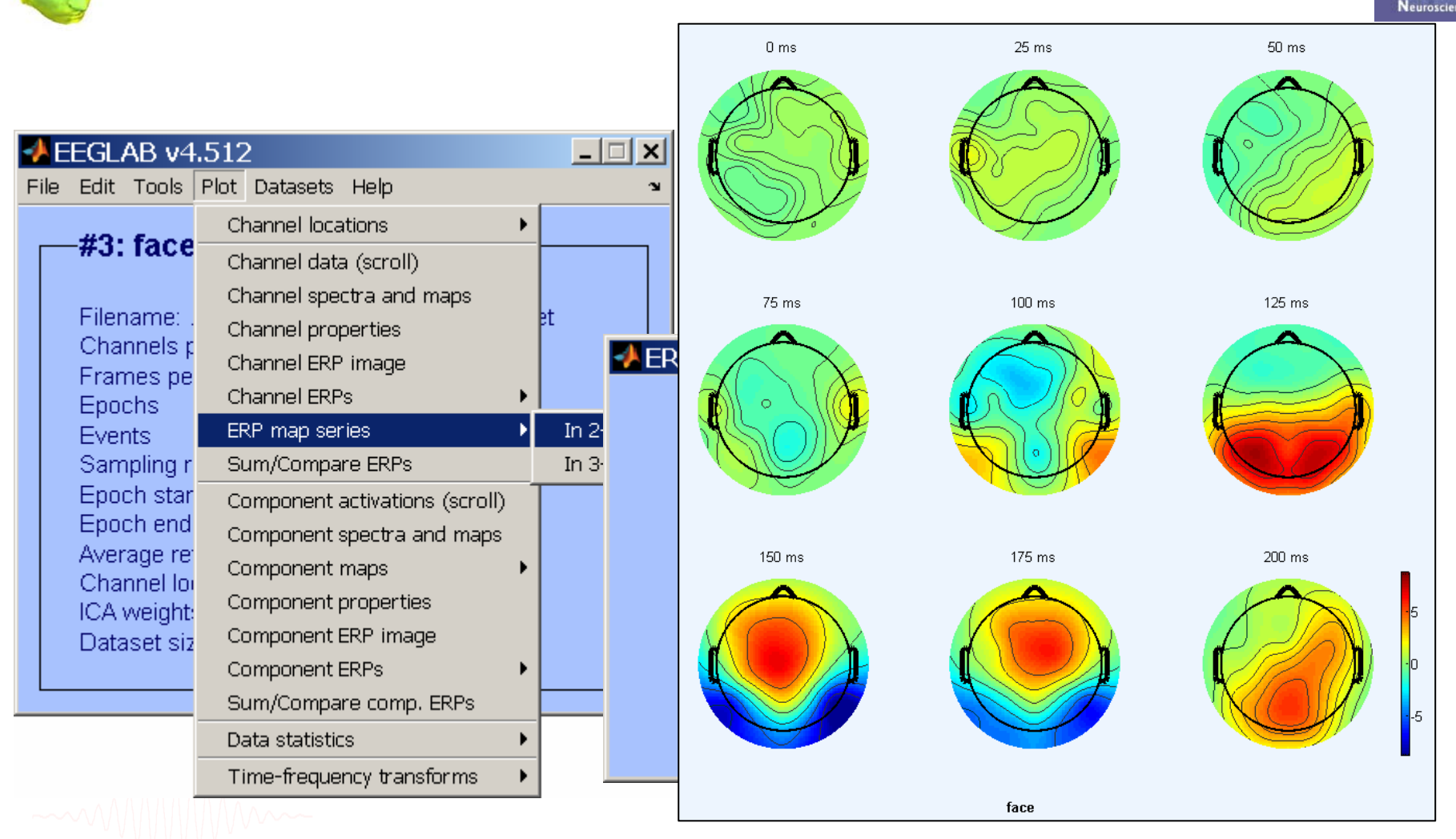

#### **>>pop\_topoplot(EEG,1,[0:25:200],'face',[3 3],0,'electrodes','off');**

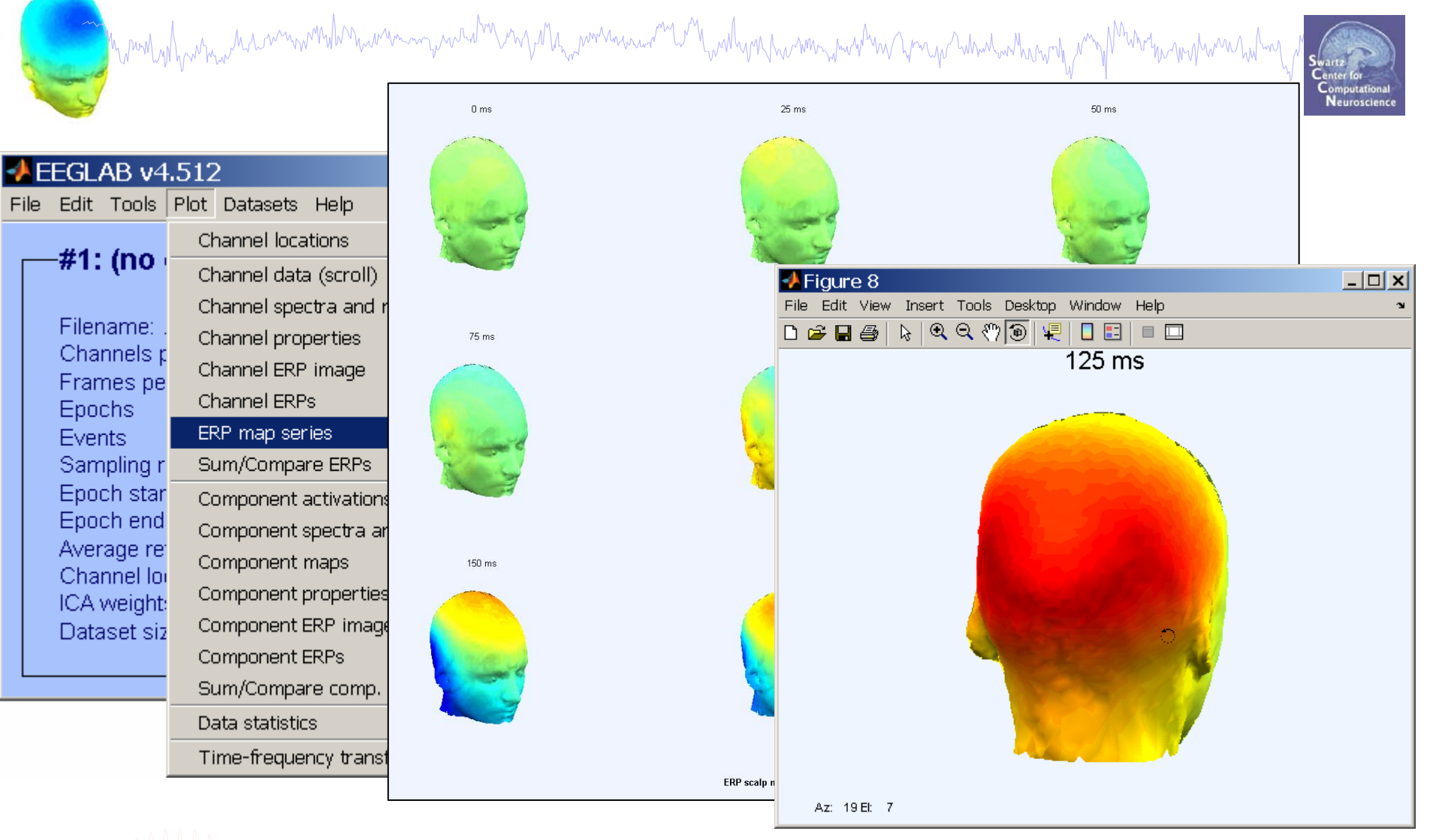

**>>pop\_headplot(EEG,1,[0:25:200],'ERP scalp maps',[3 3],... 'electrodes', 'off');**

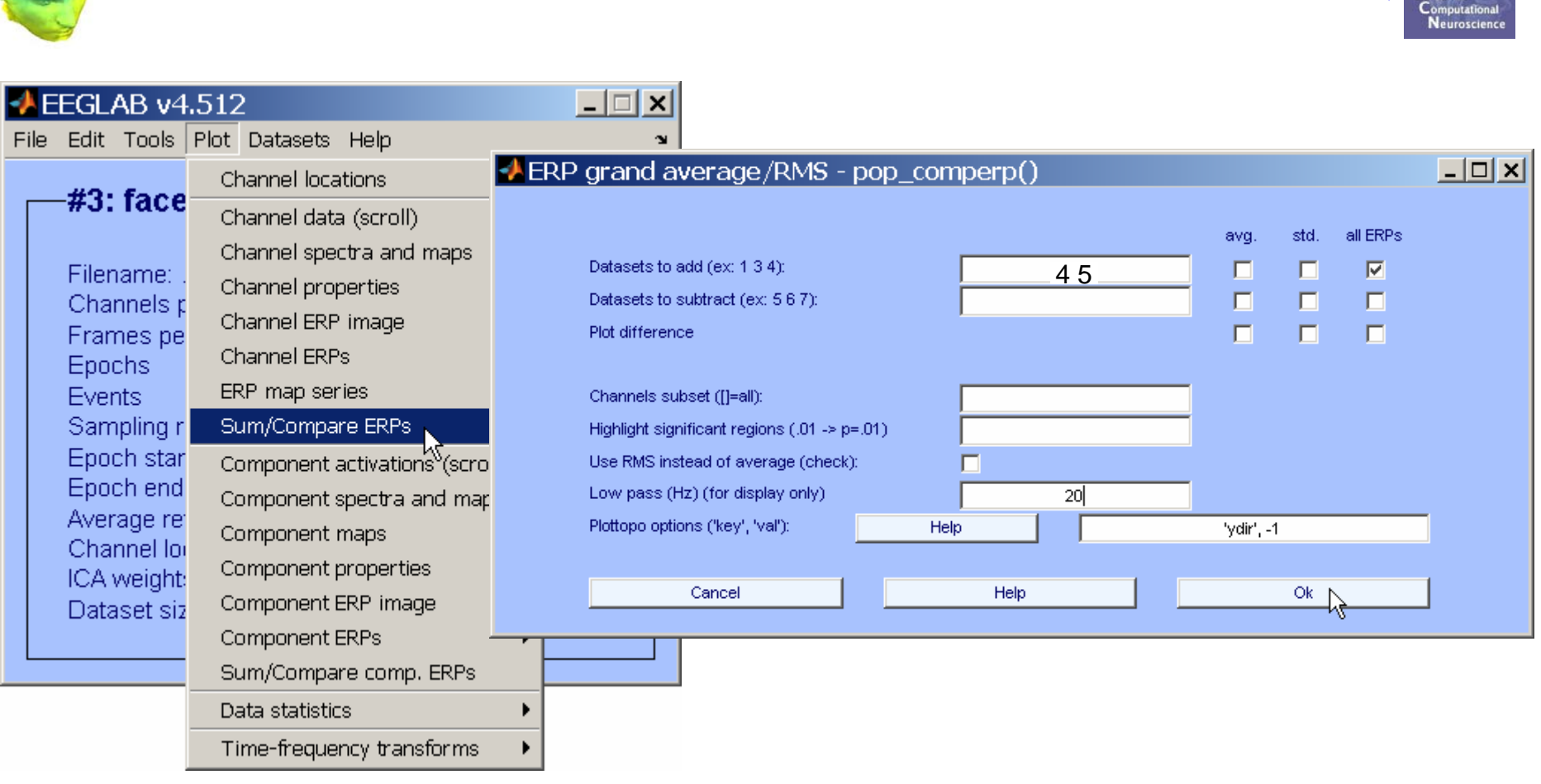

**>>pop\_comperp(ALLEEG,1,[4 5],[],'addavg','off','addstd','off',... 'addall','on','diffavg','off','diffstd','off','lowpass',20,... 'tplotopt',{'ydir',-1});**

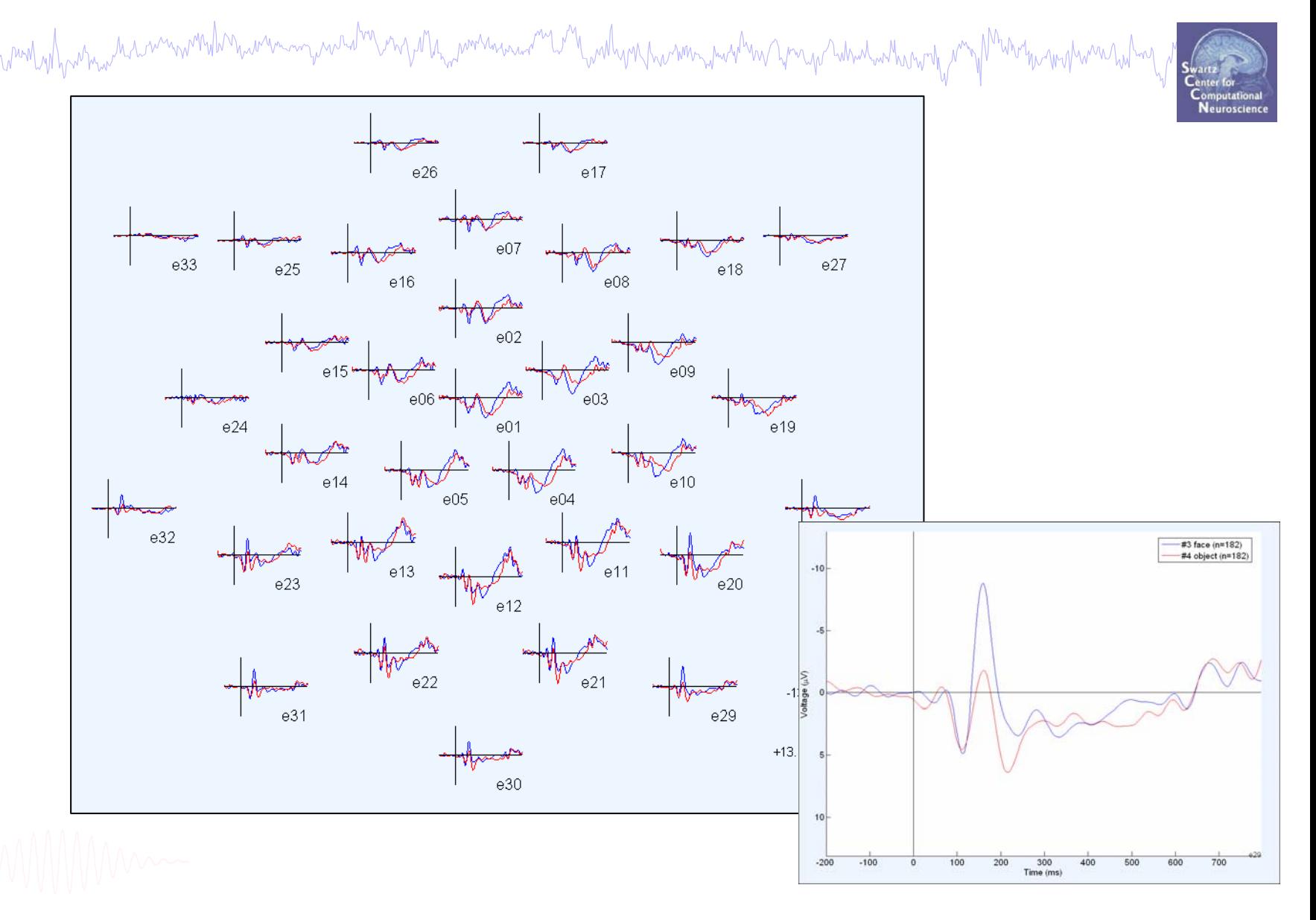

#### **Analysis of ERP** *differences*

Mandalpartna harmonderna mana maralderna da hammana martin malammana wa mara mana mana mana mana mana mana ma

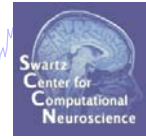

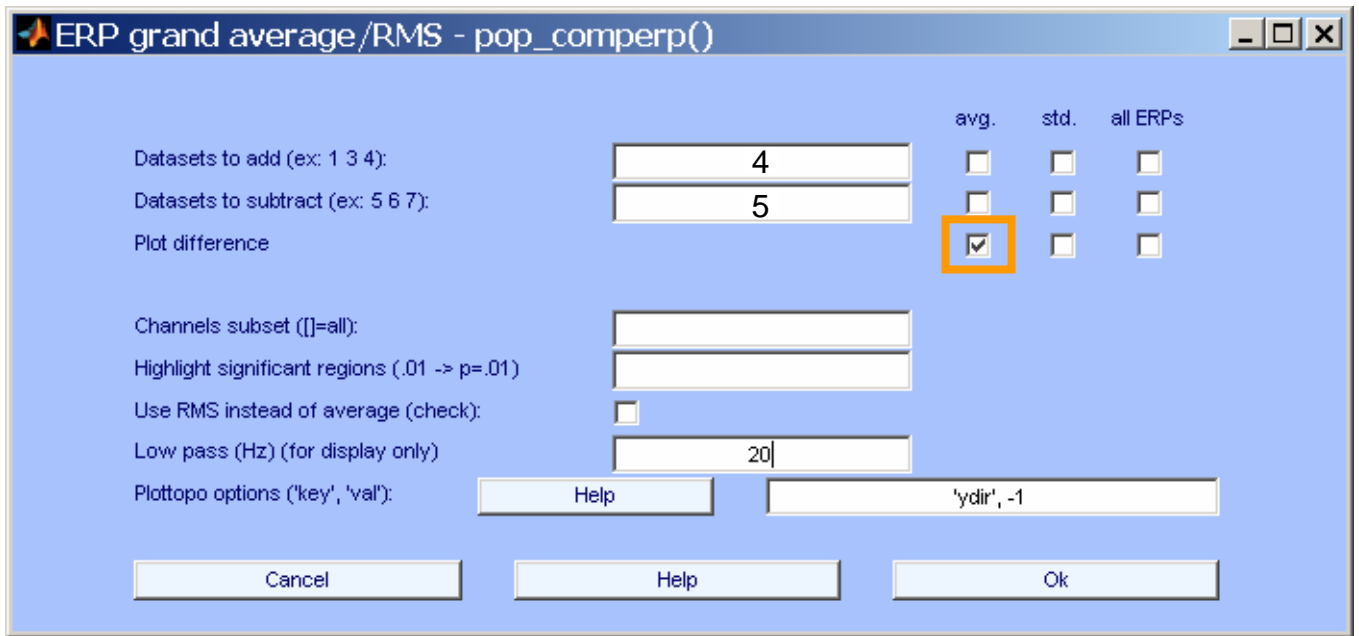

#### **Analysis of ERP differences**

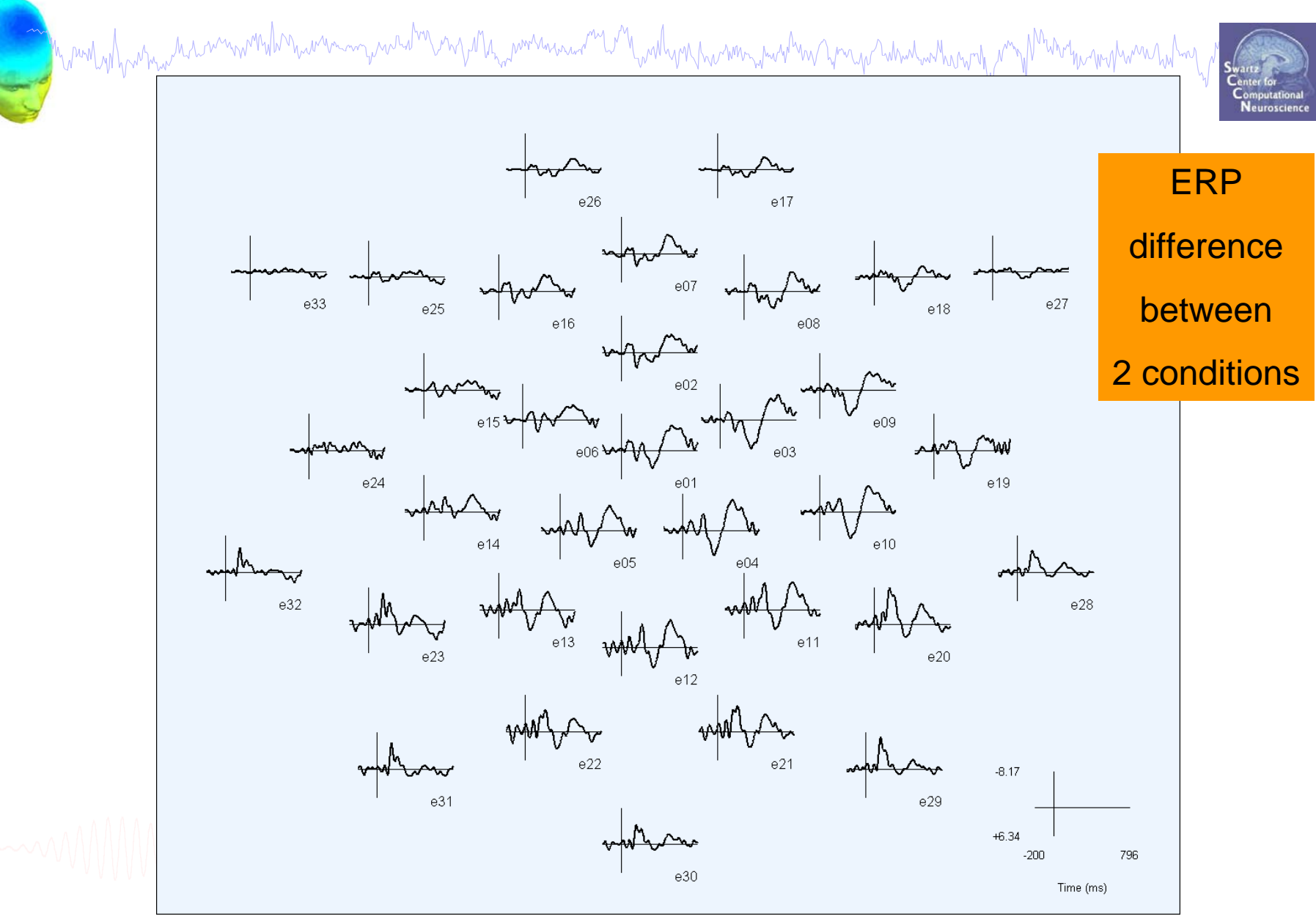

#### **Export EEG data**

Mandalpadnaalinnoonlanaaninguurahay mjala<sub>na</sub>ammuunana maalana haammaalun yngo himilaalunalpampaalinaaningumaalaha<br>.

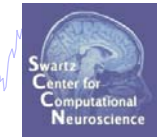

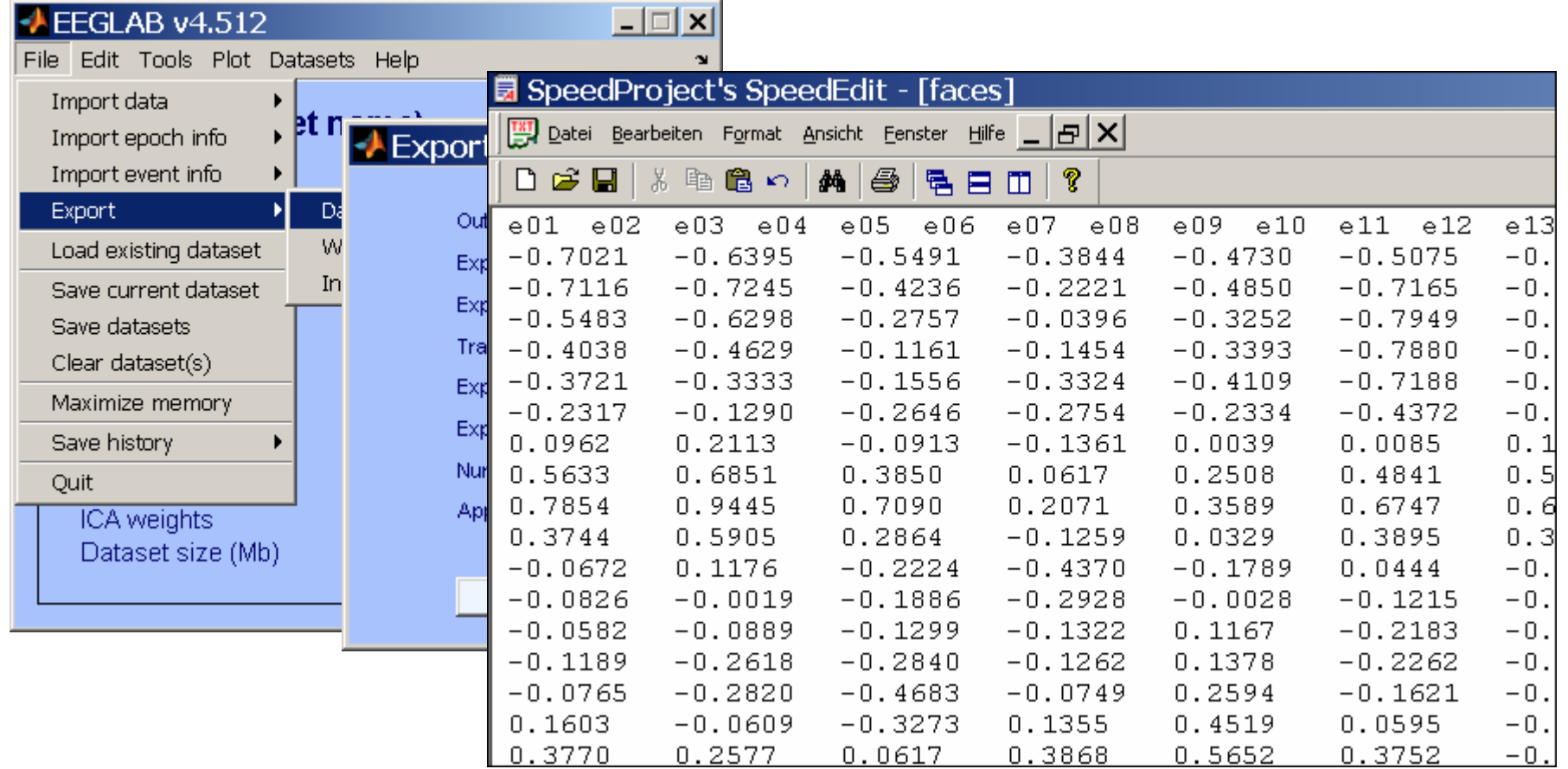

#### **>> pop\_export(EEG,'D:\tmp\faces.dat','erp','on',... 'transpose','on','time','off');**

#### **Exercise**

mmmhuhhmummmynnaha<sup>hm</sup>hmpahh<sub>ma</sub>mmmannaan<sup>na</sup>ha<sup>n</sup>h<sub>um</sub>alhynphanimm<sub>in</sub>sivahmmpahanpahahmanhurunhyn<sup>no</sup>

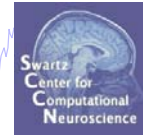

- •Load dataset *'faces\_3.set'* from **'…/data/'** directory
- •Reject noisy channels
- •(optional: reject continuous data stretches)
- •Epoch dataset on all 'face' and 'object' events
- $\bullet$  Explore 1 or more of the following:
	- Reject noisy epochs by hand or use auto-rejection
		- Compare rejection methods and thresholds
	- Select 'face' and 'object' epochs separately
		- Plot ERPs
			- superimposed ERP envelopes
			- rectangular/scalp array
			- Compare 'face' vs 'object' ERPs
- •Export 'face' ERPs into an ascii file